#### *Fiche signalétique*

#### **Matière** : Apport d'information (au nom)

**Public visé** : 6ème primaire/1ère secondaire

#### **Compétences sollicitées** :

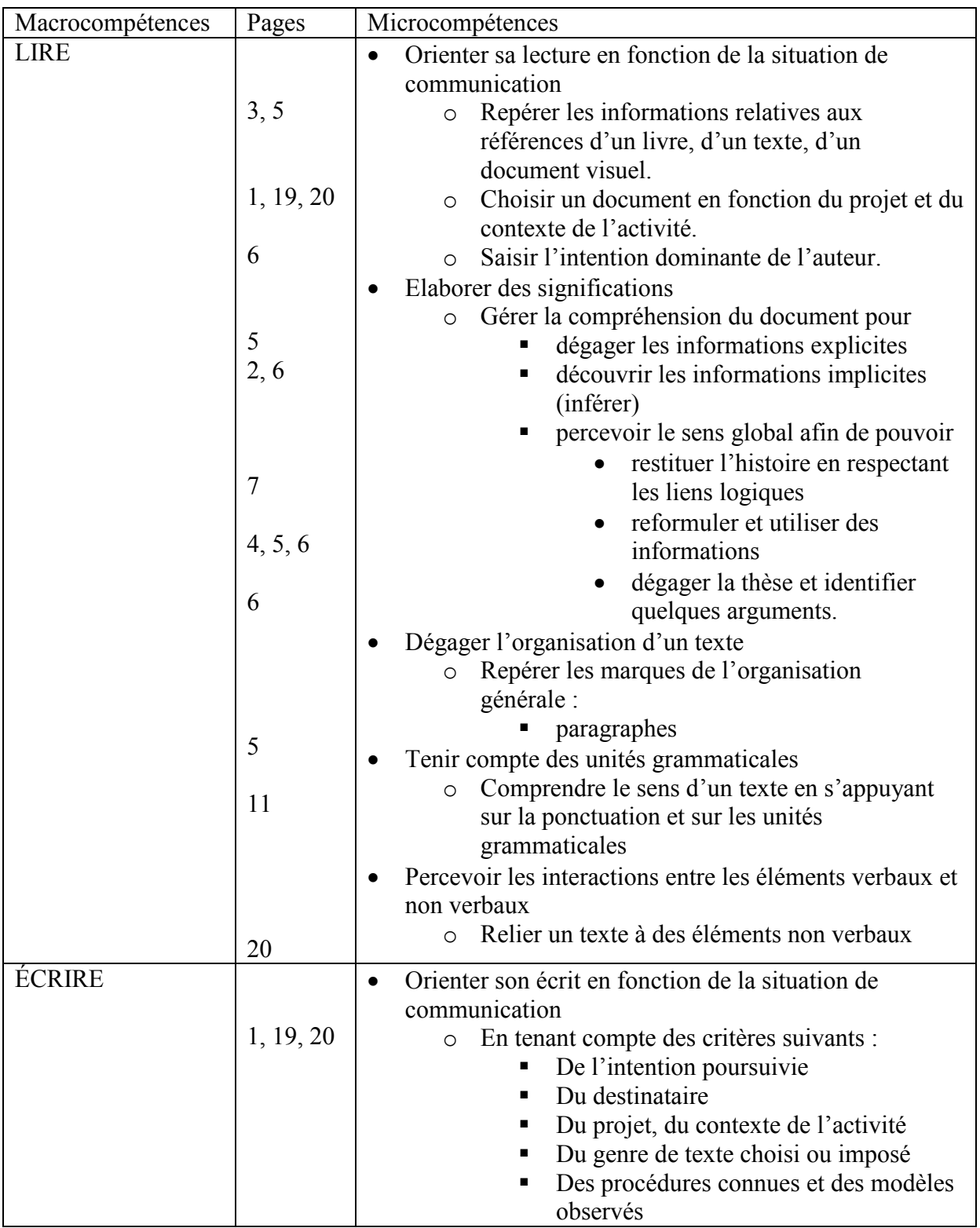

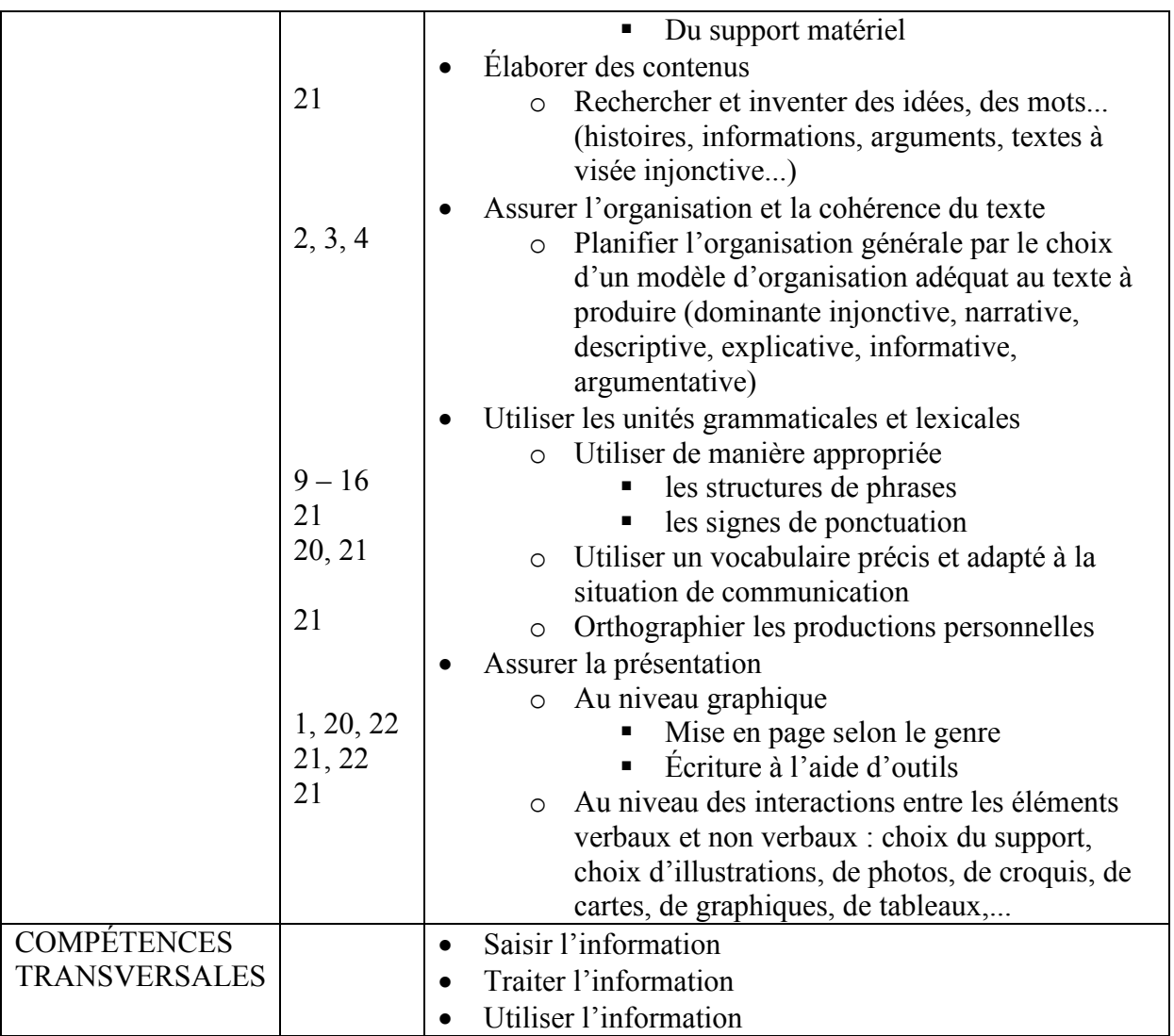

**Objectif global** : Comprendre le mécanisme d'apport d'information de manière générale, et d'apport d'information au nom en particulier ; en observer le bénéfice ; entretenir ses compétences rédactionnelles. Ouvrir et entretenir un blog/journal.

#### **Objectifs opérationnels** :

- Exprimer et expliquer ses idées  $(1^1, 2)$  $(1^1, 2)$  $(1^1, 2)$
- $\bullet$  Dégager l'idée principale d'un texte, d'un paragraphe (2)
- $\bullet$  Effectuer des recherches (sur Internet)  $(2, 3, 6, 20)$
- Organiser son travail, sa démarche  $(4)$
- $\bullet$  Lire une carte (5)
- $\bullet$  Lire les sources (3)
- Classer (vrai  $\leftrightarrow$  faux ; préférence) (8, 19)
- $\bullet$  Observer les différences et les nommer (7, 8)
- Apparier mécanisme schéma  $(10)$
- Observer en quoi l'analyse guide le sens (11, 12)
- $\bullet$  Sensibiliser au mécanisme d'accord (12)
- $\bullet$  Lire et compléter un tableau à double entrée (13, 14, 15, 16, 17, 22)

<span id="page-1-0"></span> 1 Les chiffres entre parenthèses indiquent le numéro de page.

- $\bullet$  Rédiger en s'inspirant d'une source authentique (21)
- Se relire et émettre un jugement sur sa production  $(22)$
- Nommer des catégories et catégoriser  $(2, 19, 20)$

#### **Prérequis** : aucun

**Notes liminaires :** Pour des raisons pratiques, la ressource proposée ne développe qu'une des voies envisagées. Pour des raisons techniques, certains caractères, notamment les capitales, ne sont pas accentuées. Il va de soi que le professeur est invité à s'inspirer de tel canevas, mais non sans l'adapter à son public, ses (propres) intentions, l'actualité, sa terminologie, etc.

### **L'apport d'information (au nom)**

Extraits pertinents à choisir. Ils se doivent d'être identifiables au moins quant à la catégorie à laquelle ils appartiennent. Nous conseillons des extraits d'articles authentiques pour se familiariser avec le genre.

 $\Box$ Raconter sa journée ?  $\Box$ Partager sa dernière lecture ou sortie  $\Box$ Exprimer son opinion sur l'actualité ? (p. 1) .......................................................................................................... (propose)*+*  $\Box$ 

> L'idée est que les catégories que le professeur envisage au niveau des propositions trouvent écho dans les (extraits d') articles proposés.

Tartignole et impressionnant Voilà résumé<br>en deux mots, parce qu'il faut cultiver le goût<br>du paradoxe, le film le plus cher de l'histoire<br>du cinéma, le plus attenda de l'anciée, 2h 41<br>au compteur, 3D (dans les salles équip

31 mai 2010 : La campagne électorale bat son<br>plein en Belgique. C'est une sorte de blitz<br>médiatique et politique, provoqué par la chute<br>inatiendue du gouvernement. Toutes les<br>intitatives de communication des hommes<br>politi

Dans ce contexte, Christos Doulkeridis vient de lancer son blog. On pourrait hâtivement taxer

Non

Les couleurs et les chiffres font sens. Un élément de la séquence peut être rappelé soit pas des chiffres, soit par les couleurs.

Seule la piste - en guise d'exemple - de "partager sa dernière sortie cinéma" est envisagée. Il appartient à l'enseignant de préparer les autres et de faire travailler les élèves soit individuellement, soit en groupes

Peut-être serait-ce une bonne chose de présenter le document tel qu'il se trouve sur le site afin que l'élève se familiarise avec les éléments paratextuels.

(pp. 3-4)

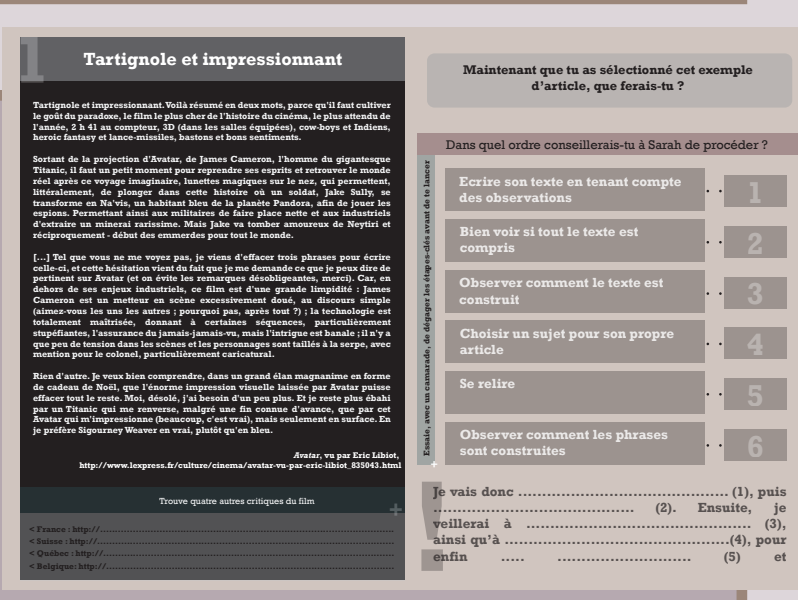

Pourquoi ? (1) ........................................................... (2) ........................................................... ................................................................

(p. 2)

................................................................ (4) ...........................................................

 $(3)$ ...

Anjourd'hui, j'ai éfé courir. Onh, on ne ri pas<br>(20 juli j'ai éfé courir et ? Ça à l'airs d'aché que<br>(2a, si impensable. J'étais un sportif autrefois.<br>Un vrai de vrai. Un avec des tentiements,<br>sun avec des tenues, un avec

C'est l'histoire d'une petite vieille comme les autres. Une petite vieille que le poids des ans a fait courber peu à peu. Une petite chose que chaque heure passée en vie, a rendu plus aigrie encore. Une vieille carne à peine ressuscitée d'un mal qui l'a clouée au lit. Et qui doit, en plus, aller chercher Dan Rooney aujourd'hui. (...)

l'initiative d'opportuniste, même si le projet est condat<br>alcas les cartons depuis plusieurs mois. Avec<br>quelques autres twittes, j'ai été invité jeudi<br>dermier à discuter avec lui au sujet de sas<br>communication sur le web e

Oui

De quoi parlent ces différents extraits

(p. 2)

.......................... (1) .......................... (2) .......................... (3) .......................... (4)

d'articles de blogs ?

(p. 2)

Le texte lacunaire consiste simplement en le récapitulatif organisé de l'appariement qui précède.

La démarche annonce celle qui sous-tendra toute la théorie, à savoir l'apport d'information : **de quoi parle-t-on ? Qu'est-ce qu'on en dit ?**

(p. 6) 3. De quoi parle-t-on ? ...... ......................, dont le titre est .................... 4. Qu'est-ce qu'on en dit ? ...............................................................................................

Réalisateur de Titanic, James Cameron nous<br>offre maintenant Avatar : un film envoutant qui<br>nous emporte dans la vie de Jake Sully, devenu Na'vis pour espionner la planète Pandora.

James Cameron était déjà le réalisateur. Son lm est impressionnant quand on le regarde avec des lunettes. Les lunettes nous montrent en 3D que Jake Sully se transforme en un habitant an de jouer les espions.

Sully a réalisé, après Titanic, Avatar, qui est un lm techniquement impressionnant, dont l'acteur principal est, à nouveau Na'vis, que l'on avait déjà rencontré dans Pandora, de James Cameron.

Les trois résumés sont écrits par le professeur. L'objectif est surtout de discuter pourquoi l'élève choisit un tel ordre. De toute évidence, l'un sera exclu parce qu'il contrevient tout à fait au sens, même s'il est tout à fait recevable ; un autre sera écarté parce qu'il manque des compléments d'informations et le troisième devrait obtenir la préférence parce qu'il intègre ces derniers.

(p. 7)

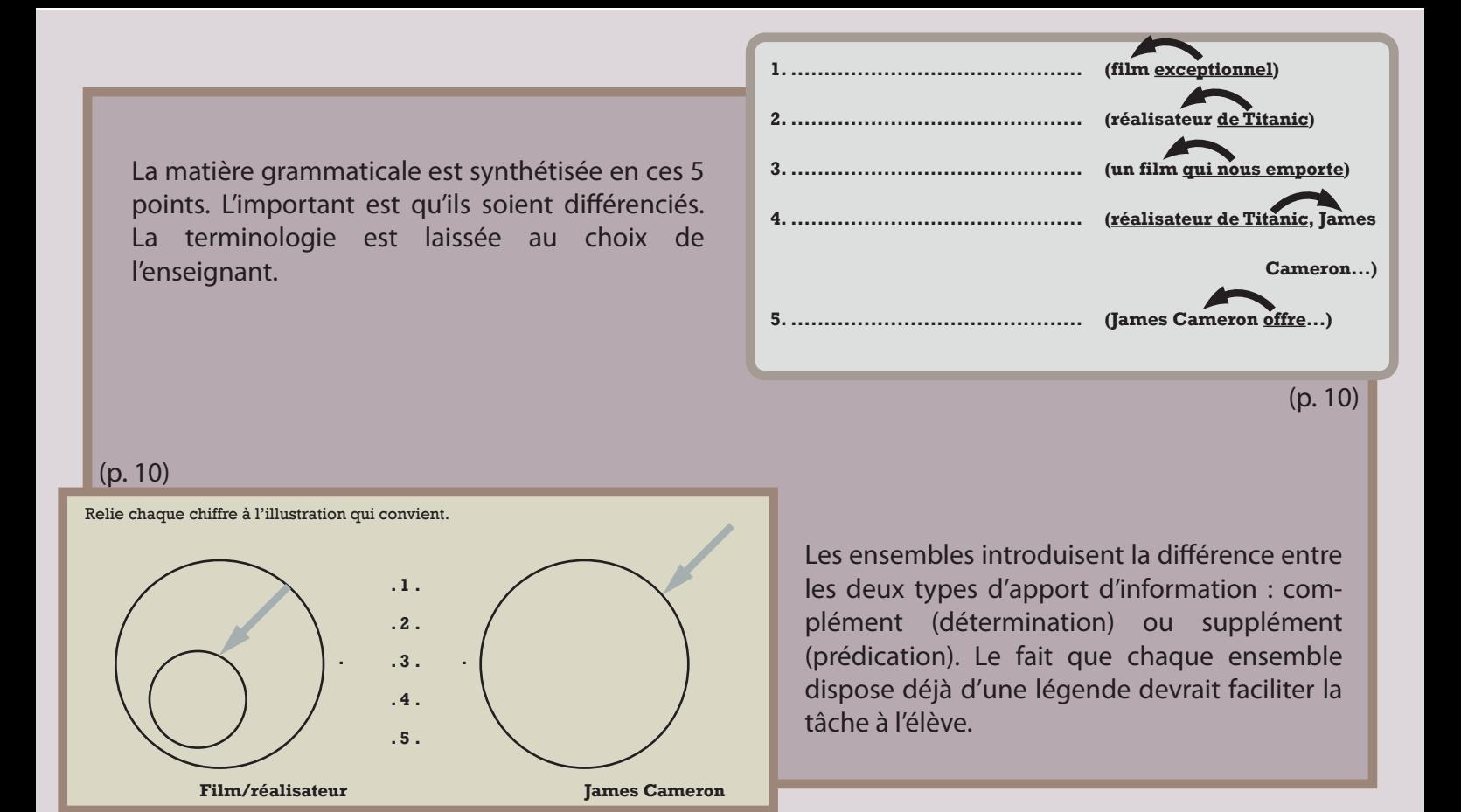

Les exercices convoquent ce mécanisme essentiel de l'apport d'information introduit plus tôt : **de quoi parle-t-on ? Qu'en dit-on ?** Ainsi, pour chaque mot de la colonne de gauche, les élèves doivent indiquer les apports d'information. La manière renvoie aux cinq points de la page 10.

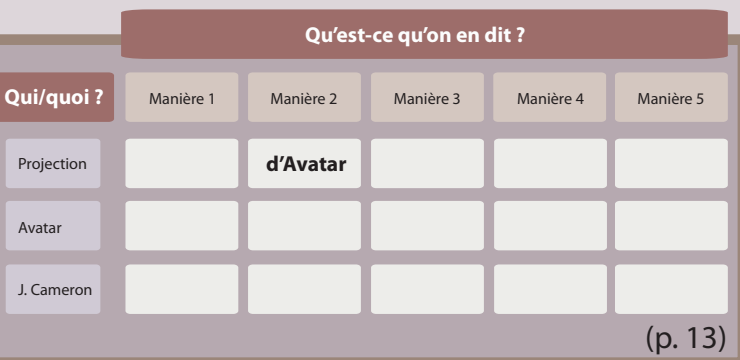

Grâce à tes conseils, Sarah a écrit son premier article ! Elle aurait juste besoin de toi pour le relire...

**Aujourd'hui, la tendance des studios américains penche vers le** prequel, le « préambule ». Il s'agit de remonter aux sources, à l'enfance du héros pour mieux expliquer son destin.

De Robin des bois, on connaît déjà la légende de Robin de Locksley, immortalisée par Douglas Fairbanks, Errol Flynn, Sean Connery ou Kevin Costner. Un cœur pur au secours des opprimés. Pas du tout la tasse de thé du cinéaste britannique Ridley Scott, qui troque le folklore et l'épopée contre une histoire sentimentalo-guerrière. Pour donner une autre vision de son héros et expliquer son destin, il évoque pêle-mêle son enfance sans père - décapité sous ses yeux -, 5354-4-bet and statements statements. Et l'éveil de sa  $+$ conscience. Voici donc Robin Hood chez Freud et en quête d'un père substitutif (l'impérial Max Von Sydow), dont il séduira au passage la fille (la superbe Cate Blanchett).

Parti pris un peu frustrant parce que ce film à grand spectacle  $S$ 'achève là où il devrait vraiment commencer. Avec son visage chafouin, Russell Crowe a l'air d'avoir beaucoup souffert, ce qui ne l'empêche pas de bien manier l'arc. De quoi se divertir en avalant du pop-corn.

Le premier texte de Sarah est un texte factice qu'il convient d'élaborer en fonction de ce sur quoi le professeur veut attirer l'attention des élèves. Idéalement, ce texte doit être imparfait et l'élève devrait être en mesure de l'améliorer avec les outils qui lui ont été présentés jusqu'à présent. On peut imaginer qu'il manque le découpage en paragraphes, quelques apports d'informations, l'un ou l'autre accord, etc. En effet, l'élève devra évaluer cette première production en justifiant ses commentaires.

(p. 17)

# Déblogue-moi !

Sarah voudrait ouvrir un blog où elle parlerait de ce qu'elle vit chaque jour, de ce qu'elle lit, entend, voit, etc. Bref, un blog sur sa vie et ce qui l'entoure.

#### **DERNIERS ARTICLES**

#### **RECHERCHE**

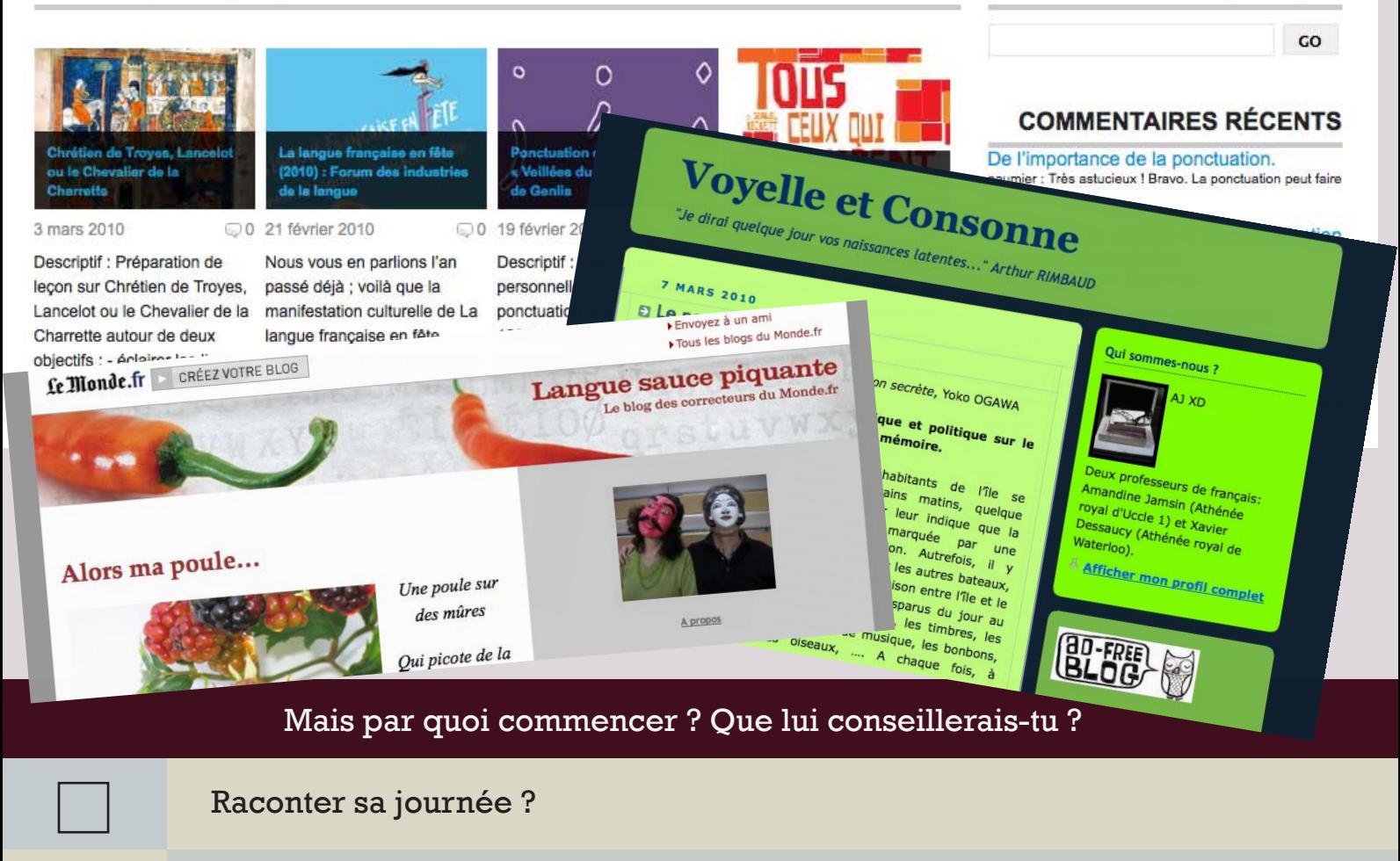

Partager sa dernière lecture ou sortie cinéma ?

Exprimer son opinion sur l'actualité ?

Pourquoi, selon toi, est-ce la meilleure idée ?

........... (propose)

Avant de te lancer, l'idéal serait que tu puisses lui montrer un exemple de ce que tu imagines...

Tartignole et impressionnant. Voilà résumé en deux mots, parce qu'il faut cultiver le goût du paradoxe, le film le plus cher de l'histoire du cinéma, le plus attendu de l'année, 2 h 41 au compteur, 3D (dans les salles équipées), cow-boys et Indiens, heroic fantasy et lance-missiles, bastons et bons sentiments.  $($ ...)

Aujourd'hui, j'ai été courir. Ooh, on ne rit pas ! Oui, j'ai été courir et ? Ça à l'air si drôle que ça, si impensable. J'étais un sportif autrefois. Un vrai de vrai. Un avec des entrainements, un avec des tenues, un avec des matchs, un avec un ballon,... Un vrai quoi ! Même si une rumeur circulait sur le fait que j'étais plus doué pour la troisième mi-temps (...)

31 mai 2010 : La campagne électorale bat son plein en Belgique. C'est une sorte de blitz médiatique et politique, provoqué par la chute inattendue du gouvernement. Toutes les initiatives de communication des hommes politiques sont donc suspectées de n'être que des coups.

Dans ce contexte. Christos Doulkeridis vient

de lancer son blog. On pourrait hâtivement taxer l'initiative d'opportuniste, même si le projet est dans les cartons depuis plusieurs mois. Avec quelques autres twittos, j'ai été invité jeudi dernier à discuter avec lui au sujet de sa communication sur le web et les réseaux sociaux. La discussion fut très intéressante pour plusieurs raisons. (...)

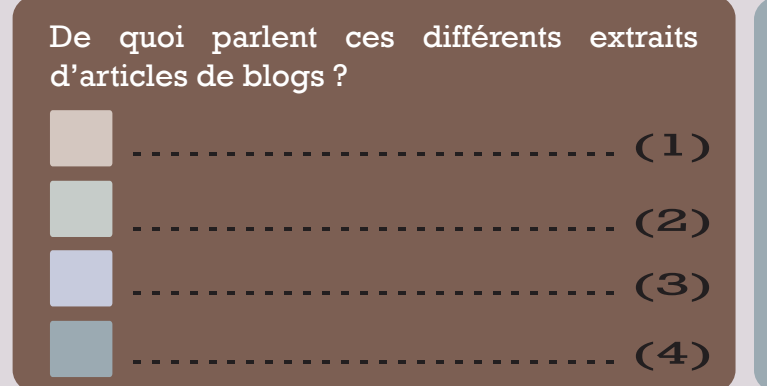

C'est l'histoire d'une petite vieille comme les autres. Une petite vieille que le poids des ans a fait courber peu à peu. Une petite chose que chaque heure passée en vie, a rendu plus aigrie encore. Une vieille carne à peine ressuscitée d'un mal qui l'a clouée au lit. Et qui doit, en plus, aller chercher Dan Rooney aujourd'hui. (...)

Trouve par toi-même, un exemple récent d'article de chacune des catégories.

Avec ton voisin, essaie déjà de deviner, sur base des extraits, si l'auteur a apprécié ou non.

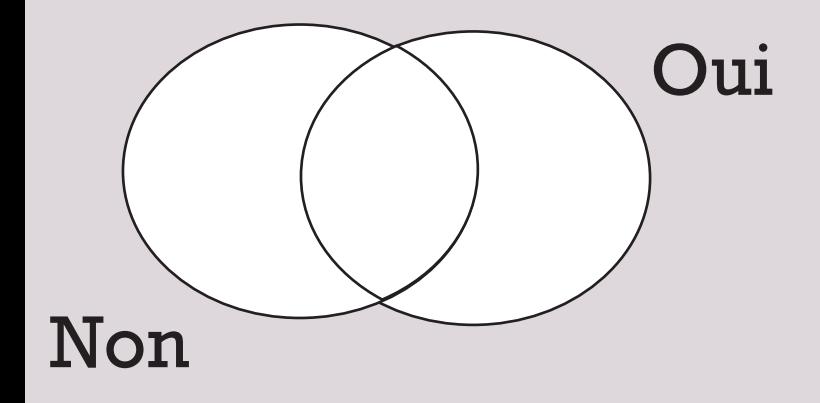

#### 

Pourquoi?

### **Tartignole et impressionnant**

Tartignole et impressionnant. Voilà résumé en deux mots, parce qu'il faut cultiver le goût du paradoxe, le film le plus cher de l'histoire du cinéma, le plus attendu de l'année, 2 h 41 au compteur, 3D (dans les salles équipées), cow-boys et Indiens, heroic fantasy et lance-missiles, bastons et bons sentiments.

Sortant de la projection d'Avatar, de James Cameron, l'homme du gigantesque Titanic, il faut un petit moment pour reprendre ses esprits et retrouver le monde réel après ce voyage imaginaire, lunettes magiques sur le nez, qui permettent, littéralement, de plonger dans cette histoire où un soldat, Jake Sully, se transforme en Na'vis, un habitant bleu de la planète Pandora, afin de jouer les espions. Permettant ainsi aux militaires de faire place nette et aux industriels d'extraire un minerai rarissime. Mais Jake va tomber amoureux de Neytiri et réciproquement - début des emmerdes pour tout le monde.

[...] Tel que vous ne me voyez pas, je viens d'effacer trois phrases pour écrire celle-ci, et cette hésitation vient du fait que je me demande ce que je peux dire de pertinent sur Avatar (et on évite les remarques désobligeantes, merci). Car, en dehors de ses enjeux industriels, ce film est d'une grande limpidité : James Cameron est un metteur en scène excessivement doué, au discours simple (aimezvous les uns les autres ; pourquoi pas, après tout ?) ; la technologie est totalement maîtrisée, donnant à certaines séquences, particulièrement stupéfiantes, l'assurance du jamais-jamais-vu, mais l'intrique est banale ; il n'y a que peu de tension dans les scènes et les personnages sont taillés à la serpe, avec mention pour le colonel, particulièrement caricatural.

Rien d'autre. Je veux bien comprendre, dans un grand élan magnanime en forme de cadeau de Noël, que l'énorme impression visuelle laissée par Avatar puisse effacer tout le reste. Moi, désolé, j'ai besoin d'un peu plus. Et je reste plus ébahi par un Titanic qui me renverse, malgré une fin connue d'avance, que par cet Avatar qui m'impressionne (beaucoup, c'est vrai), mais seulement en surface. En je préfère Sigourney Weaver en vrai, plutôt qu'en bleu.

> Avatar, vu par Eric Libiot, http://www.lexpress.fr/culture/cinema/avatar-vu-par-eric-libiot\_835043.html

> > Trouve quatre autres critiques du film

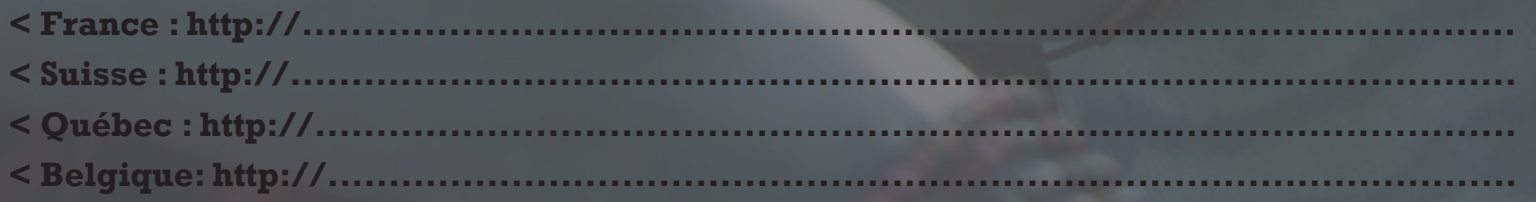

### Maintenant que tu as sélectionné cet exemple d'article, que ferais-tu ?

### Dans quel ordre conseillerais-tu à Sarah de procéder ?

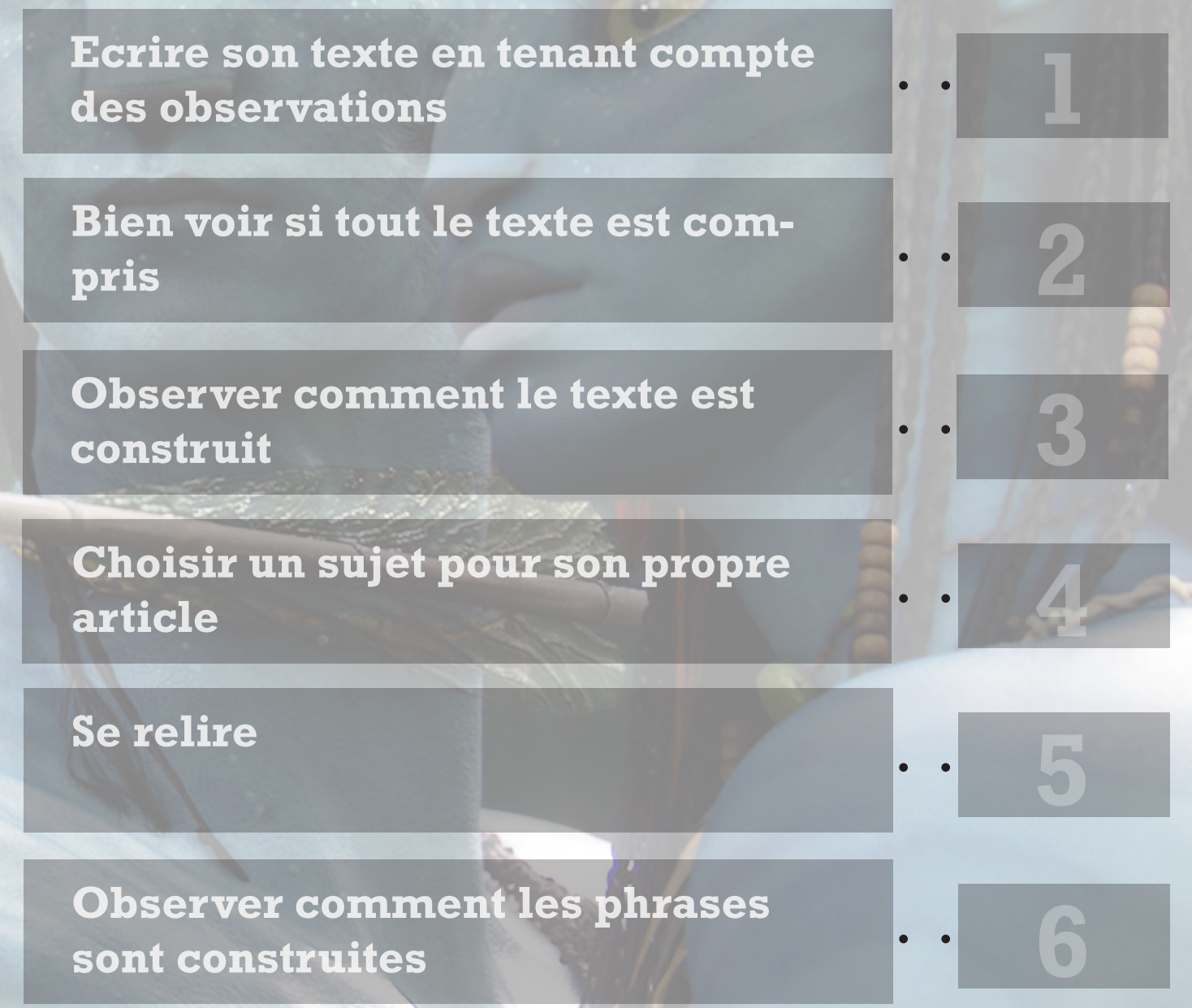

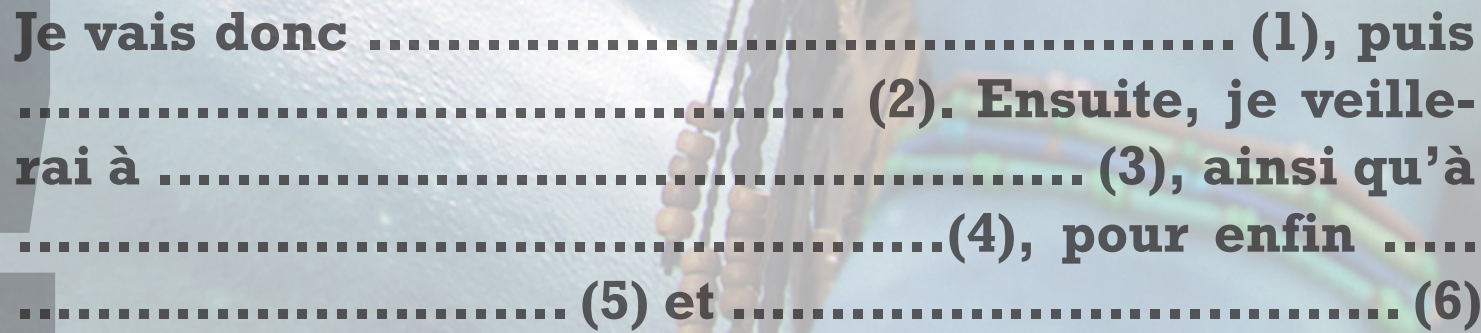

Le texte est construit en combien de paragraphes ? (entoure)

 $\overline{3}$ plus de 4  $\mathbf{1}$  $2<sup>1</sup>$  $\overline{\mathbf{4}}$ aucun

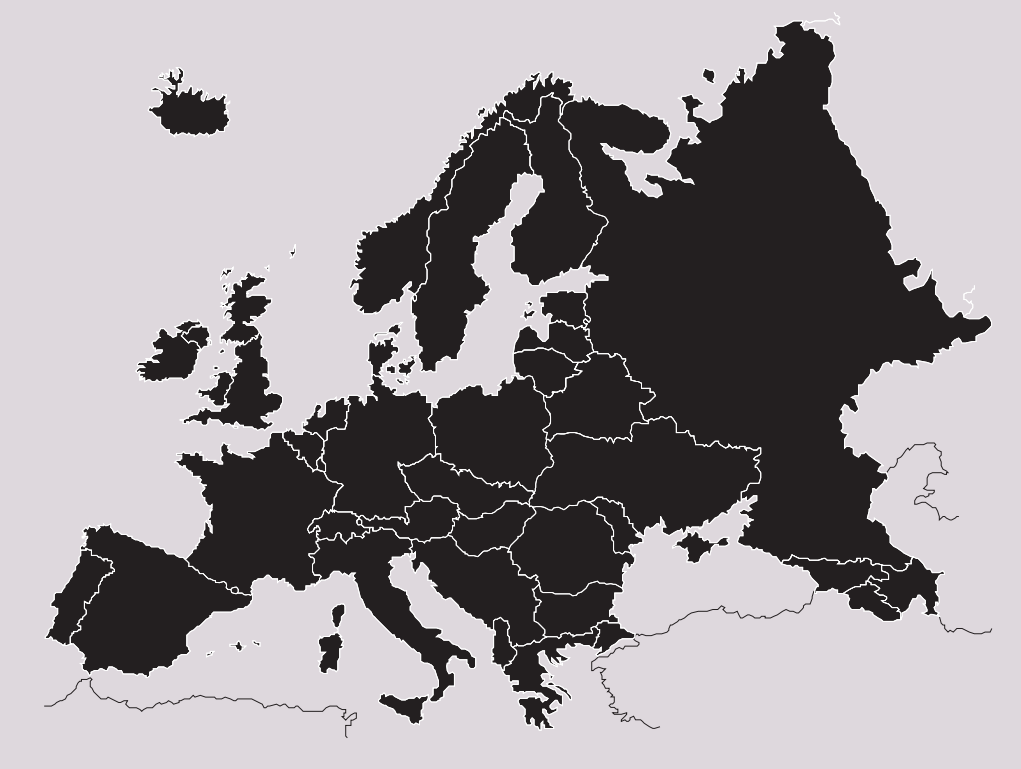

2. Où a-t-il été publié ? (barre les propositions fausses)

- Dans un magazine ?
- Sur un site?
- Sur un site de magazine ?
- Ailleurs ?

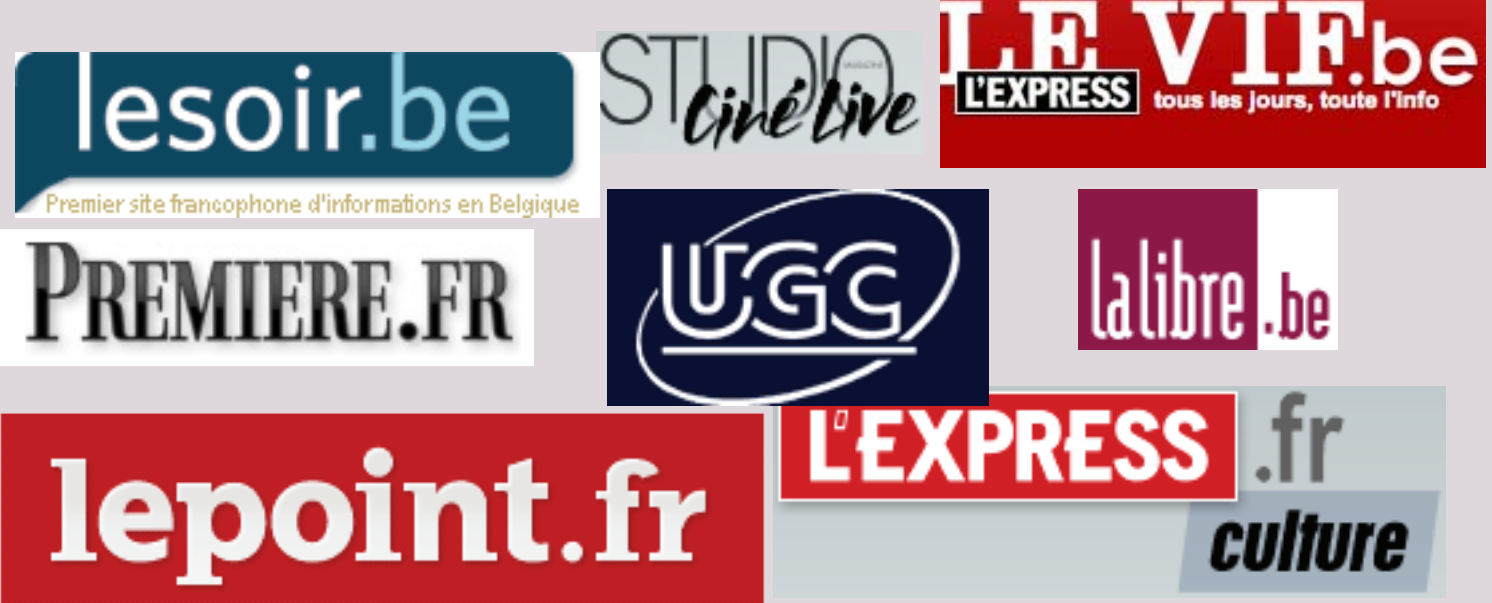

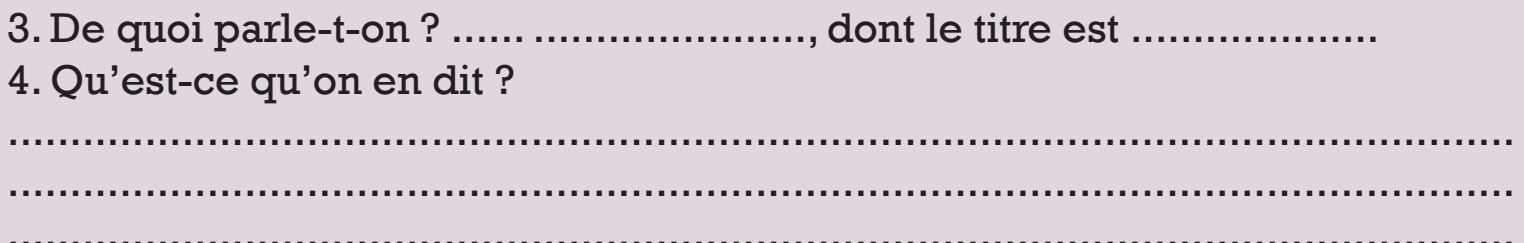

5. Quels paragraphes constituent l'introduction, le corps du texte et la conclusion ? Quelle est l'idée de chaque partie ?

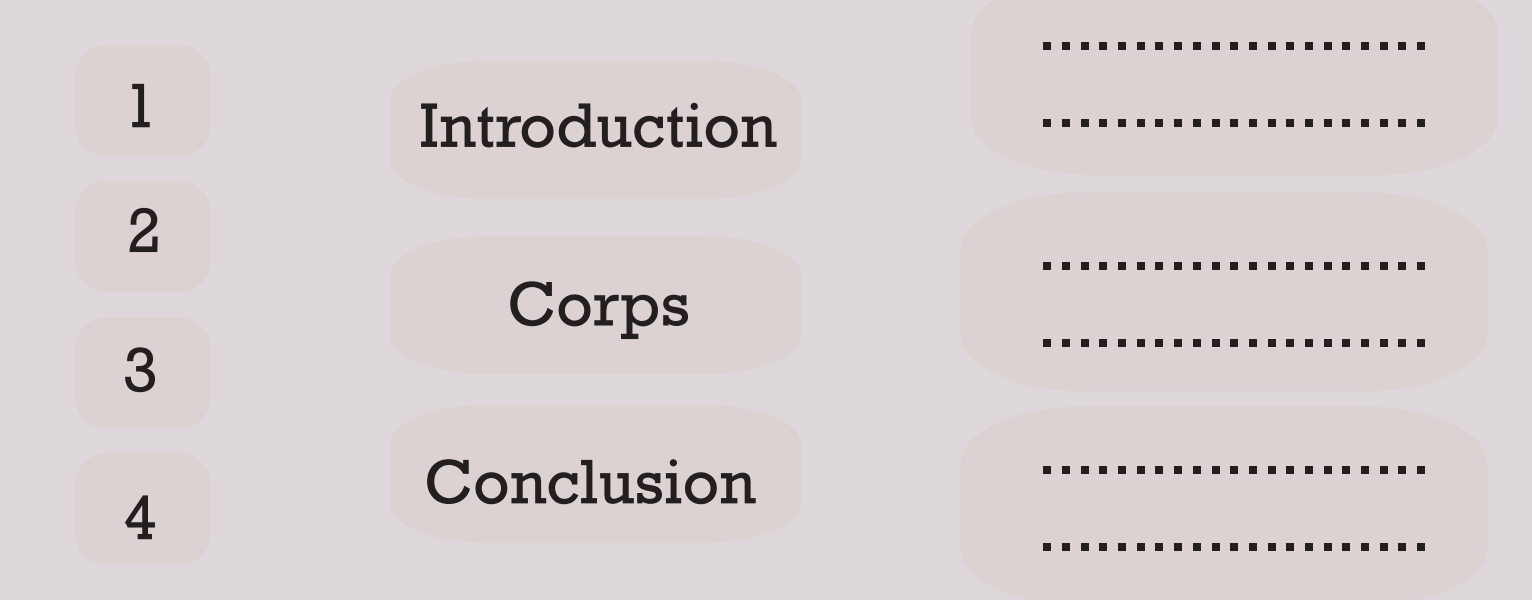

6. A ton avis, l'auteur a attribué combien d'étoiles ?

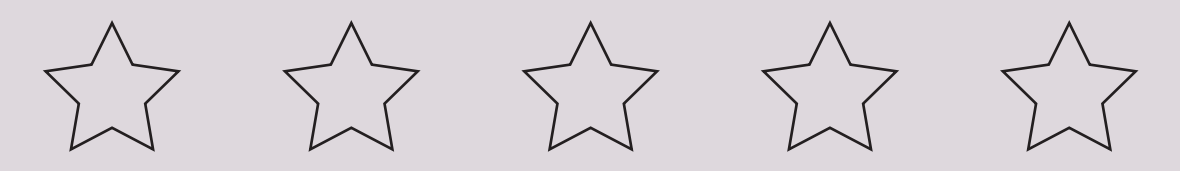

### Pour aller un peu plus loin...

En quelle année est sorti ce film ? ...............

Le film a-t-il été récompensé par des Oscars (si oui, combien) ? ..............

Maintenant que tu sembles avoir bien compris le texte et ses différentes parties, regardes-y d'encore plus près...

#### A quelle proposition correspond cet extrait?

(...) Sortant de la projection d'Avatar, de James Cameron, l'homme du gigantesque Titanic, il faut un petit moment pour reprendre ses esprits et retrouver le monde réel après ce voyage imaginaire, lunettes magiques sur le nez, qui permettent, littéralement, de plonger dans cette histoire où un soldat, Jake Sully, se transforme en Na'vis, un habitant bleu de la planète Pandora, afin de jouer les espions. (...) ? *"*

?

*!*

Réalisateur de Titanic, James Cameron nous offre maintenant Avatar : un film envoutant qui nous emporte dans la vie de Jake Sully, devenu Na'vis pour espionner la planète Pandora.

James Cameron était déjà le réalisateur. Son film est impressionnant quand on le regarde avec des lunettes. Les lunettes nous montrent en 3D que Jake Sully se transforme en un habitant afin de jouer les espions.

Sully a réalisé, après Titanic, Avatar, qui est un film techniquement impressionnant, dont l'acteur principal est, à nouveau Na'vis, que l'on avait déjà rencontré dans Pandora, de James Cameron.

#### Classe-les du plus juste au plus faux

Indique au moyen des

signes  $\lt/ = /$  >. laquelle des propositions te semble plus fidèle à l'extrait de la page précédente. Ensuite, numérote de

1 à 3 les cases fléchées  $(1 =$  le plus fidèle)

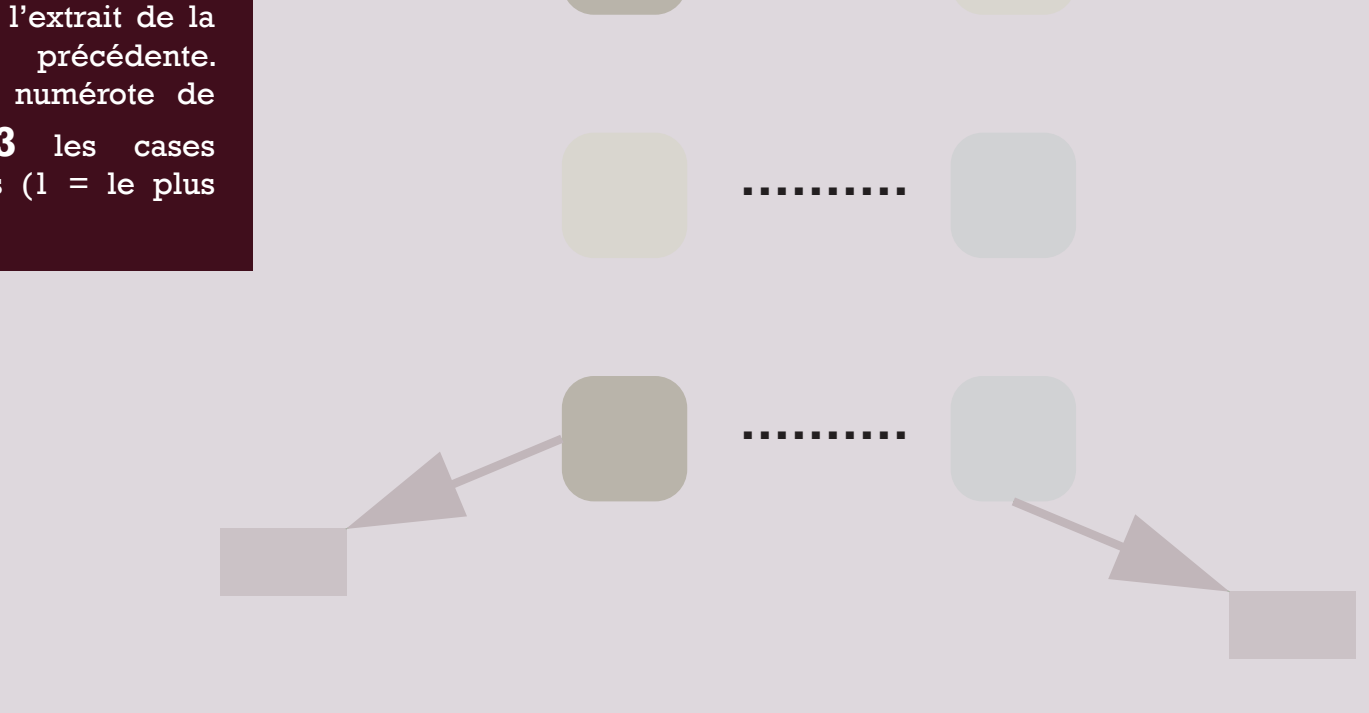

En quoi le premier convient mieux que le deuxième? Pour t'aider, suis les quelques étapes.

### 1. Repère de quoi/qui l'on parle et souligne-le

2. Repère ce que l'on en dit et fais une flèche vers le support de cette information

3. Observe, compare, vois avec ton voisin, et tire des conclusions

### 3. La construction des phrases

Réalisateur de Titanic, James Cameron nous offre maintenant Avatar : un film envoutant qui nous emporte dans la vie de Jake Sully, devenu Na'vis pour espionner la planète Pandora.

James Cameron était déjà le réalisateur. Son film est impressionnant quand on le regarde avec des lunettes. Les lunettes nous montrent en 3D que Jake Sully se transforme en un habitant afin de jouer les espions.

#### Tu auras donc remarqué qu'il y a plusieurs moyens d'apporter de l'information. Pourrais-tu en faire une liste avant de les présenter à Sarah ?

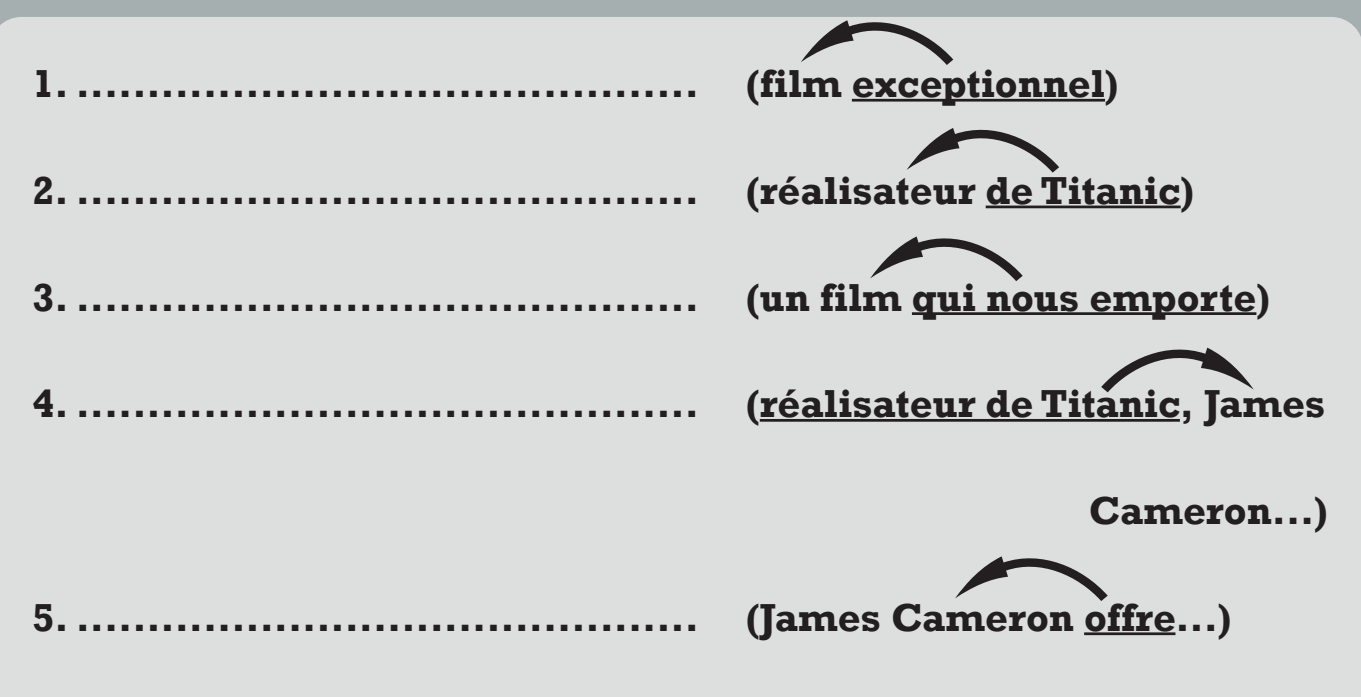

Toi, tu sembles avoir bien compris, mais Sarah n'a pas fait tout ce cheminement. Ne crois-tu pas qu'il serait bon de lui expliquer de manière plus imagée ?

Relie chaque chiffre à l'illustration qui convient.

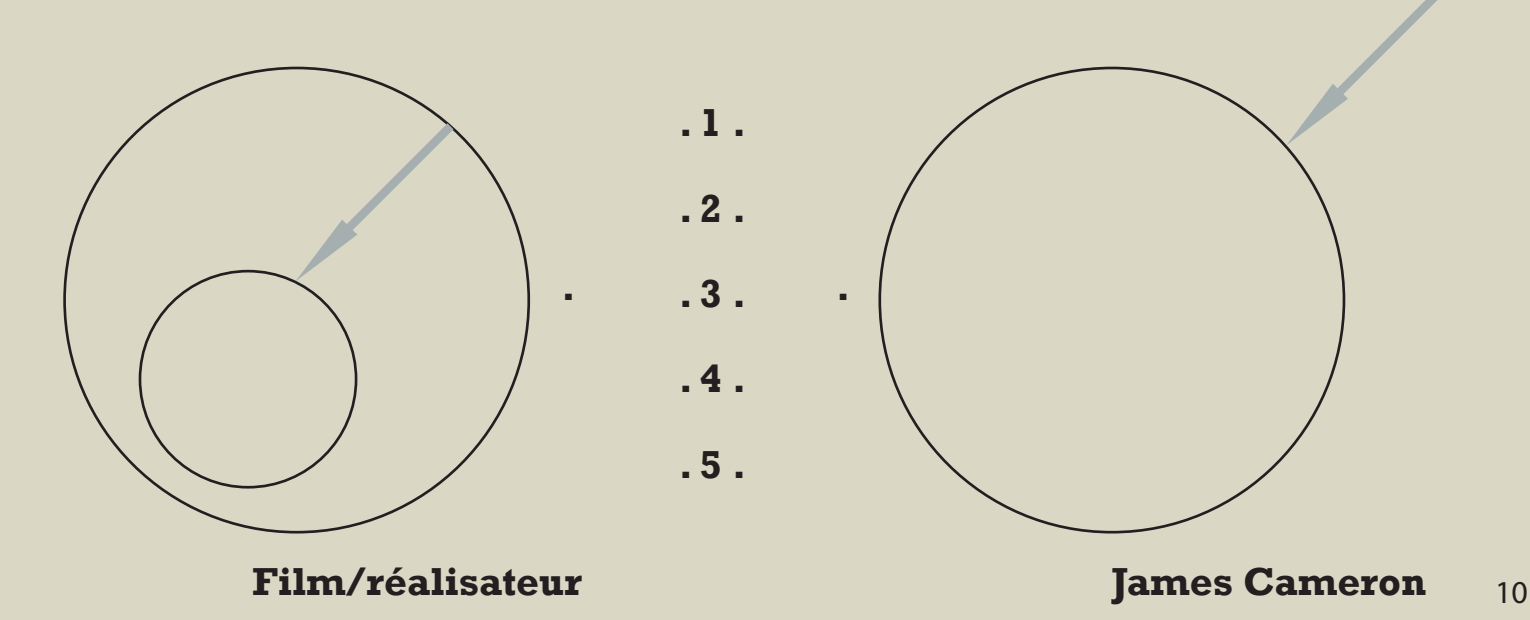

### Pourquoi est-ce si important de savoir quel mot, ou groupe de mots, apporte de l'information?

**1. Pour comprendre le message**

Indique à quel mot, le terme en gras apporte de l'information

1. Les chiens de Marc, qui **sentait** fort bon, aboyaient sans arrêt.

2. Le chien de Marc, qui **sentait** fort bon, **aboyait** sans arrêt.

3. Le chien de Marc, qui sentait fort **bon**, aboyait sans arrêt.

4. Les chiens de Marc, qui **sentaient** fort bon, aboyaient sans arrêt.

5. Les chiens **de Marc**, qui sentaient fort bon, aboyaient sans arrêt.

### Quoi?

L'accord est une marque de cohésion entre un support d'information et un apport d'information.

### **Comment?**

Un terme apporte de l'information à l'autre ; l'autre lui transmet ses marques.

### Pourquoi?

L'accord permet au lecteur et, dans une moindre mesure, à l'auditeur, de savoir quel mot apporte de l'information à quel autre.

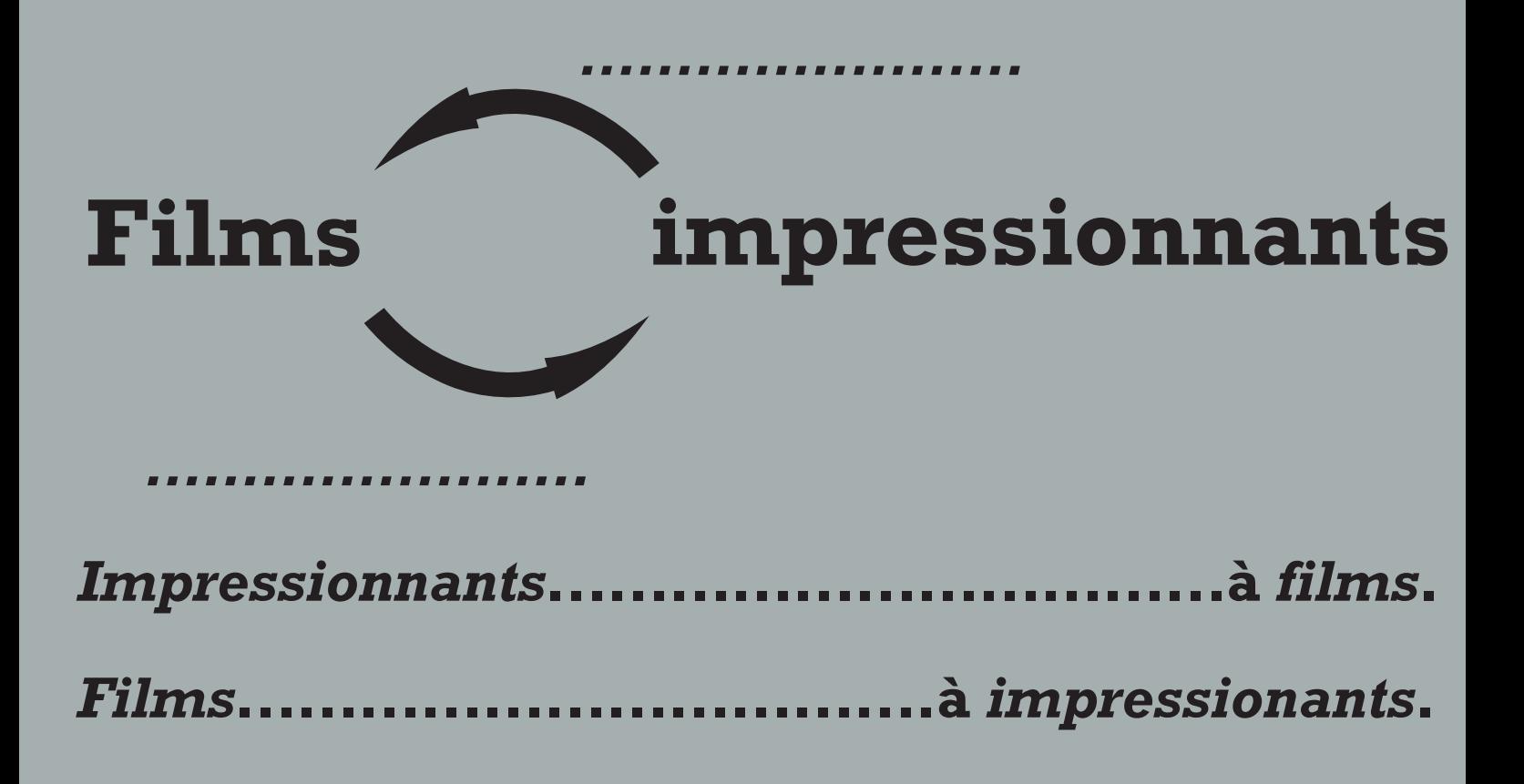

### Relis l'extrait suivant et indique dans la bonne colonne du tableau ce que l'on dit du mot de la colonne de gauche.

Sortant de la projection d'Avatar, de James Cameron, l'homme du gigantesque Titanic, il faut un petit moment pour reprendre ses esprits et retrouver le monde réel après ce voyage imaginaire, lunettes magiques sur le nez, qui permettent, littéralement, de plonger dans cette histoire où un soldat, Jake Sully, se transforme en Na'vis, un habitant bleu de la planète Pandora, afin de jouer les espions.

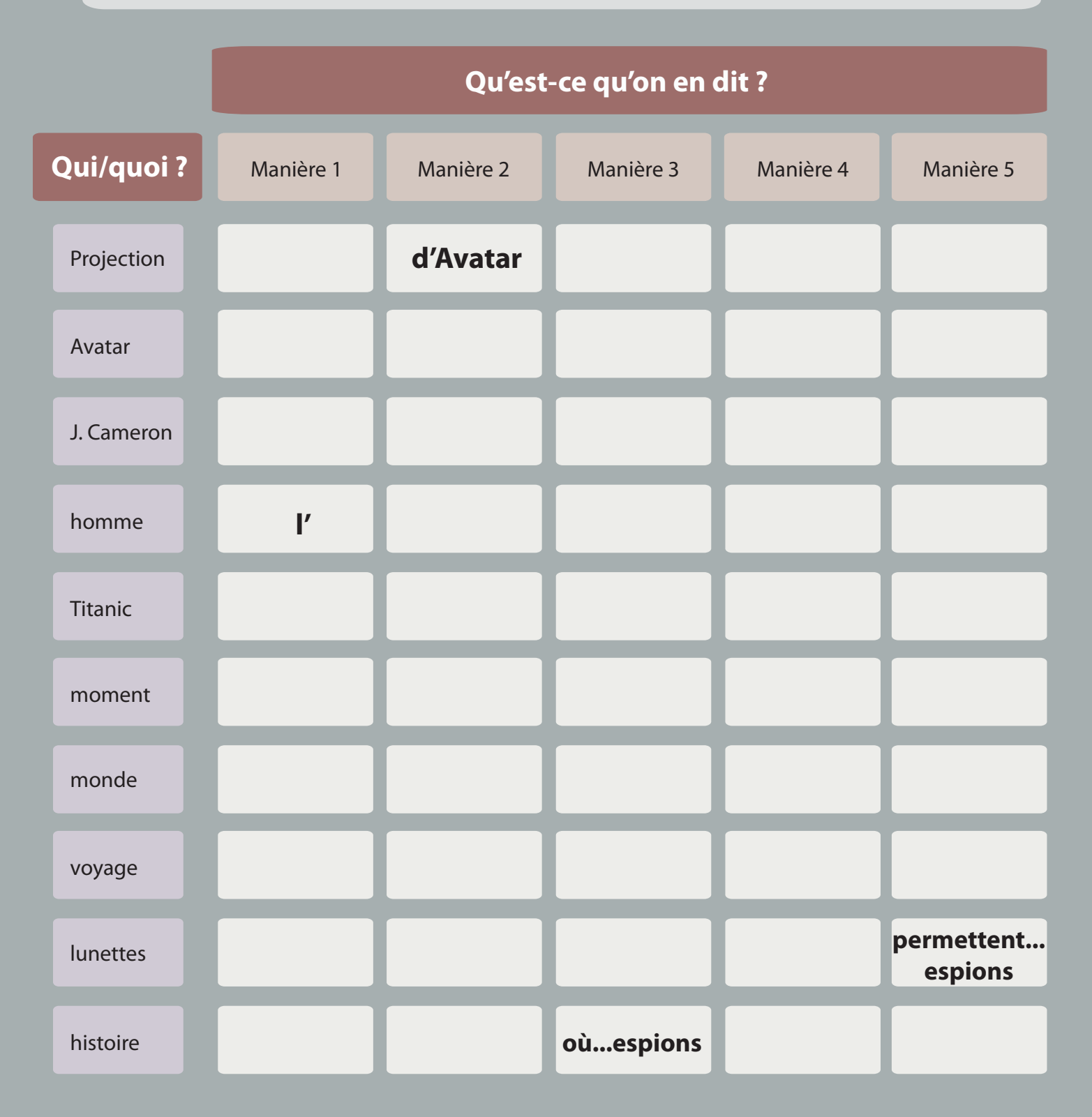

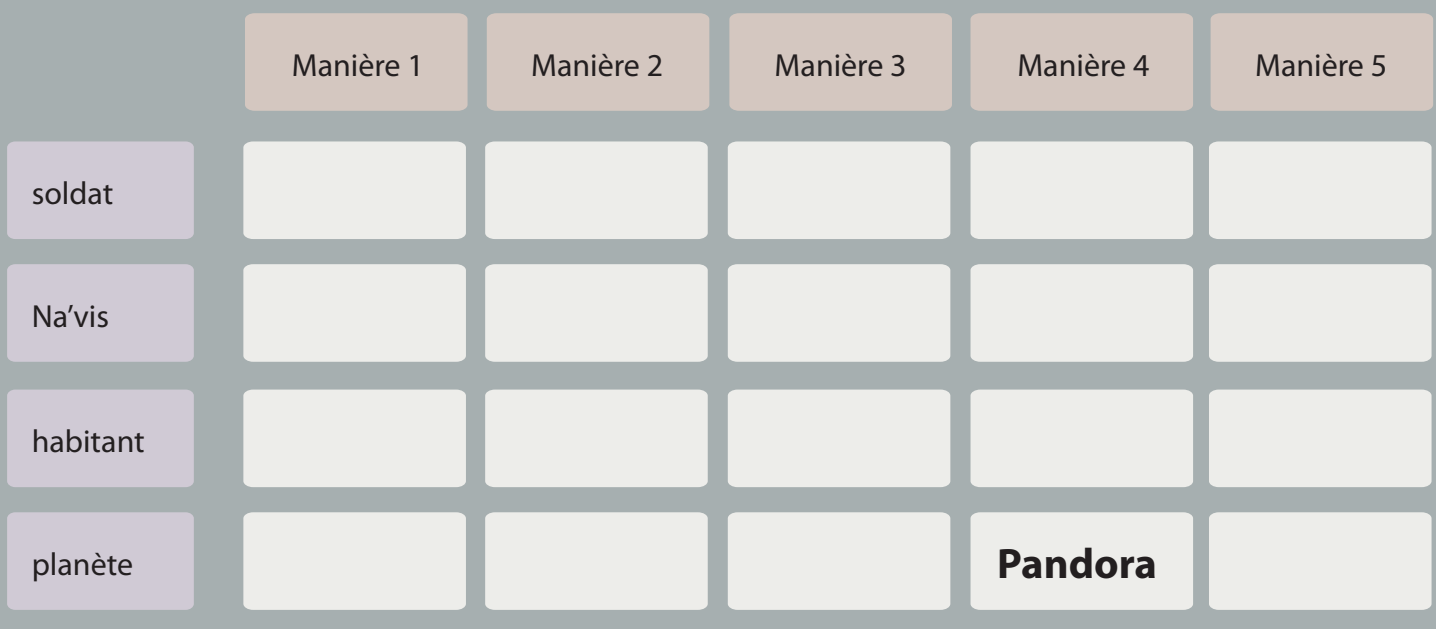

Essaie, à ton tour, d'écrire un paragraphe sur le film (si tu ne l'as pas vu, inspire toi de cette critique) en utilisant<br>plusieurs manières d'apporter de l'information au nom.

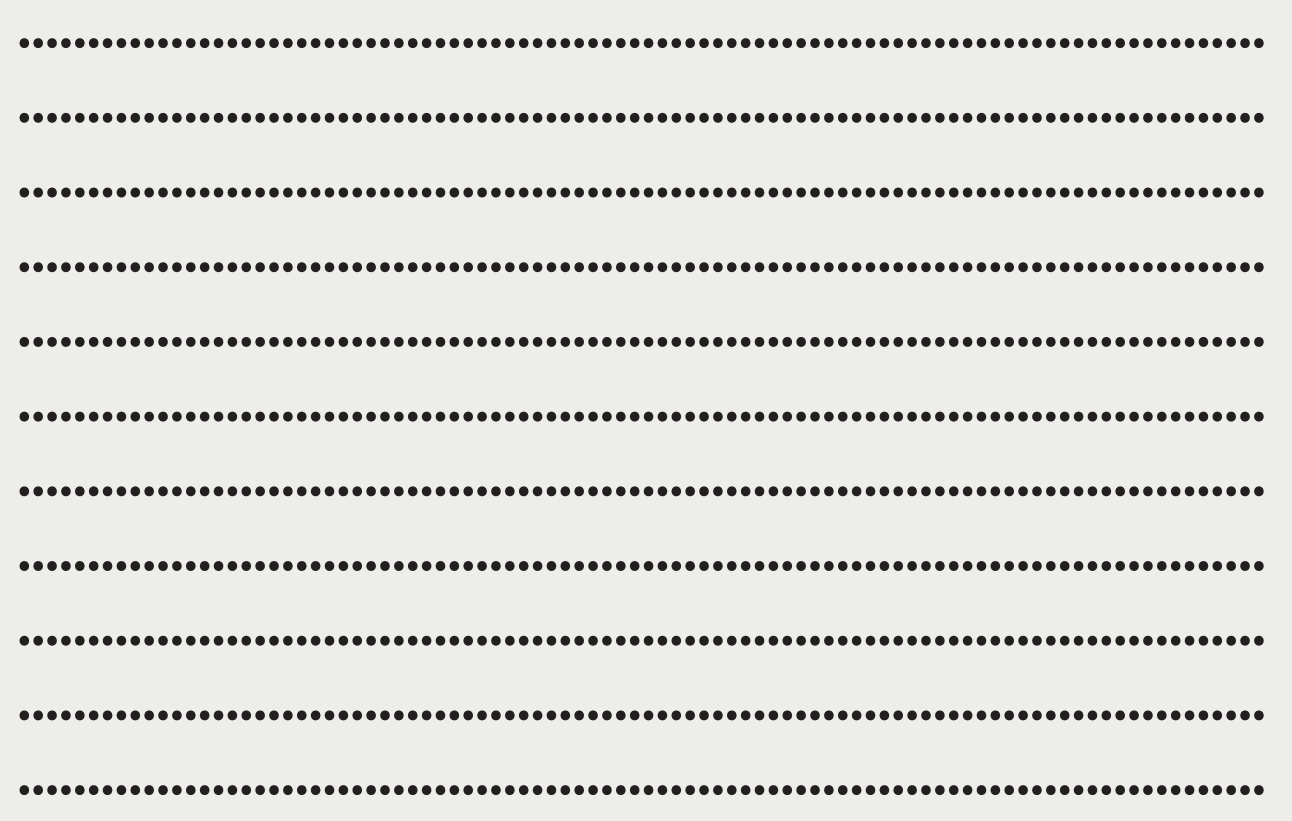

# Souligne, dans ton texte, les apports d'information au<br>nom et complète le tableau ci-dessous

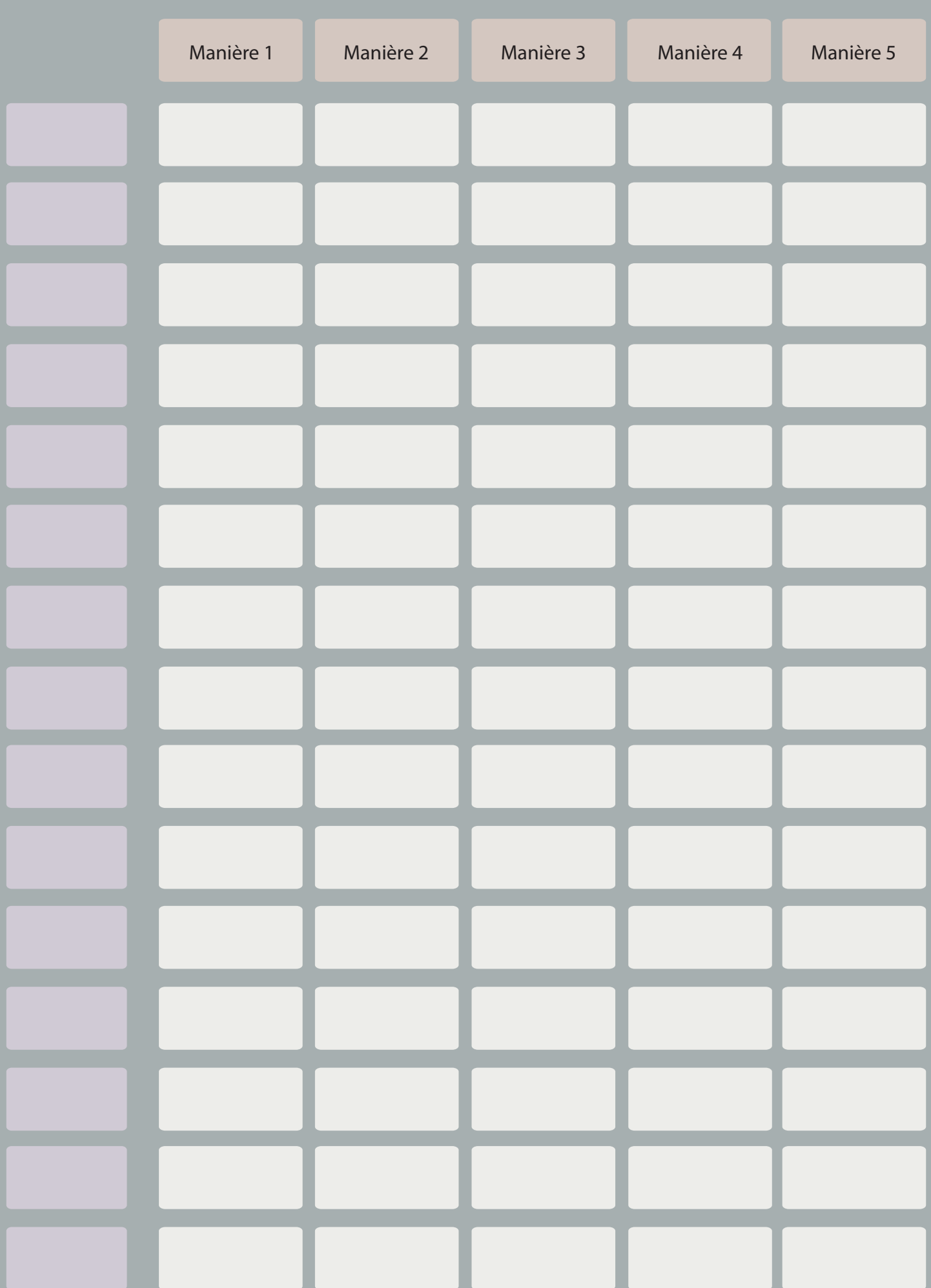

### Souligne, dans ton tableau, un apport d'information par colonne. Ensuite, remplace-les par ceux que ton voisin a soulignés.

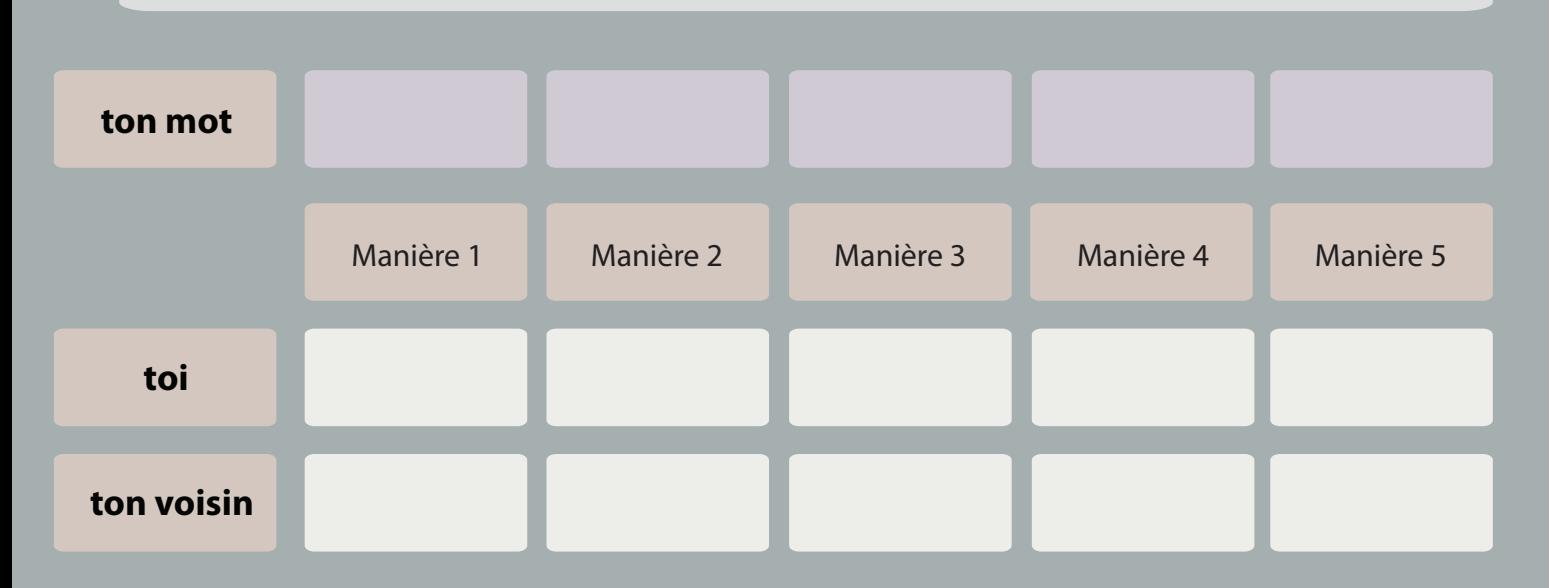

### Recopie ton texte en remplaçant ces cinq apports d'information par ceux de ton voisin

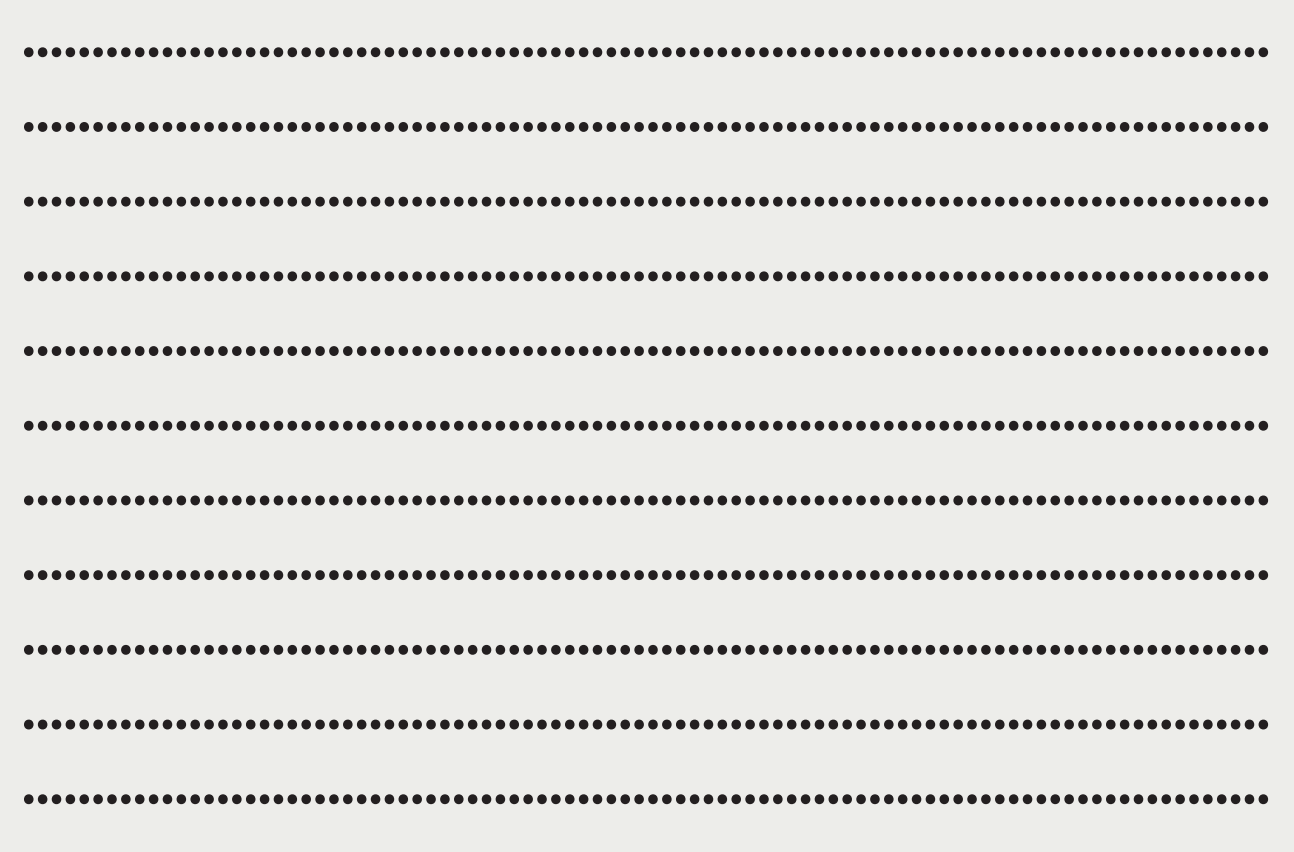

Quand tu le relis, ça te semble comment ?  Grâce à tes conseils, Sarah a écrit son premier article ! Elle aurait juste besoin de toi pour le relire...

Aujourd'hui, la tendance des studios américains penche vers le prequel, le « préambule ». Il s'agit de remonter aux sources, à l'enfance du héros pour mieux expliquer son destin.

De Robin des bois, on connaît déjà la légende de Robin de Locksley, immortalisée par Douglas Fairbanks, Errol Flynn, Sean Connery ou Kevin Costner. Un cœur pur au secours des opprimés. Pas du tout la tasse de thé du cinéaste britannique Ridley Scott, qui troque le folklore et l'épopée contre une histoire sentimentalo-guerrière. Pour donner une autre vision de son héros et expliquer son destin, il évoque pêle-mêle son enfance sans père - décapité sous ses yeux -, ses frustrations, ses mauvais traitements. Et l'éveil de sa conscience. Voici donc Robin Hood chez Freud et en quête d'un père substitutif (l'impérial Max Von Sydow), dont il séduira au passage la fille (la superbe Cate Blanchett).

Parti pris un peu frustrant parce que ce film à grand spectacle s'achève là où il devrait vraiment commencer. Avec son visage chafouin, Russell Crowe a l'air d'avoir beaucoup souffert, ce qui ne l'empêche pas de bien manier l'arc. De quoi se divertir en avalant du pop-corn.

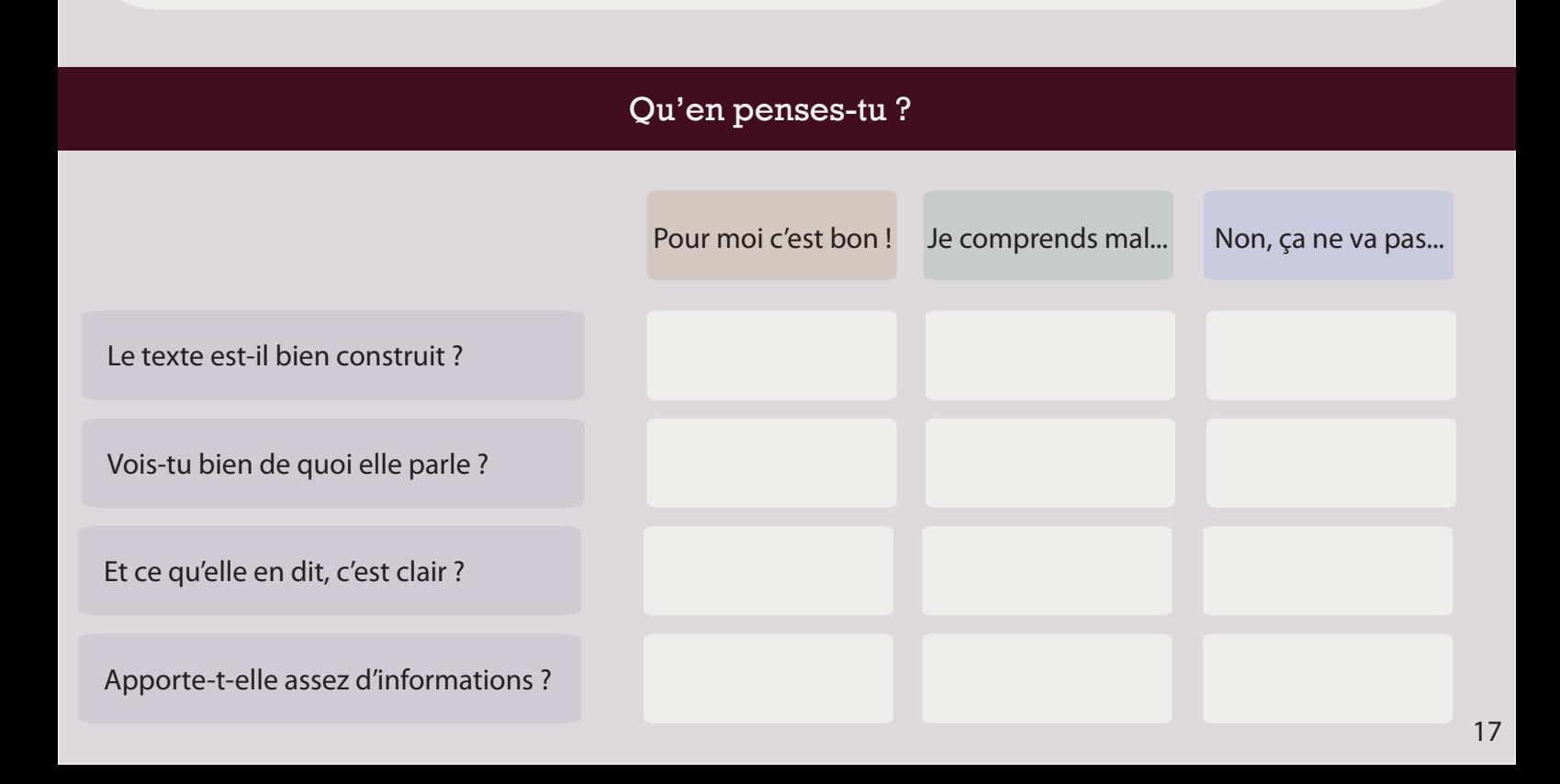

### Que lui ferais-tu comme commentaires positifs et/ou négatifs ?

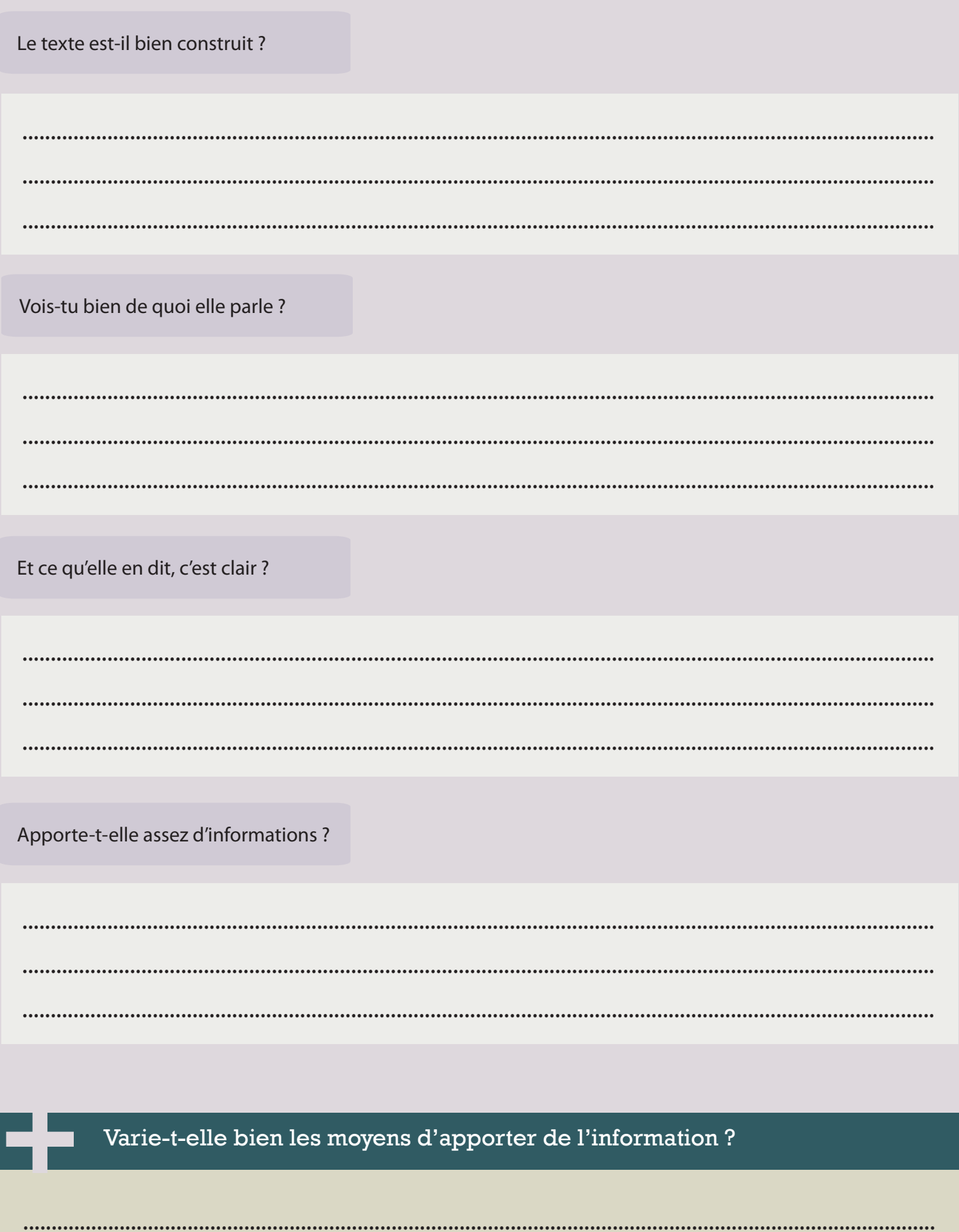

..........

........

## **4. Choisir un suiet**

Te voilà prêt, toi aussi, pour te lancer dans la rédaction d'un article ! Avec tous tes camarades, vous allez pouvoir lancer un blog et, si vous vous y mettez tous, il y aura déjà plusieurs articles dessus, et sur des sujets variés !

Quelles seront les catégories qui accueilleront les articles ?

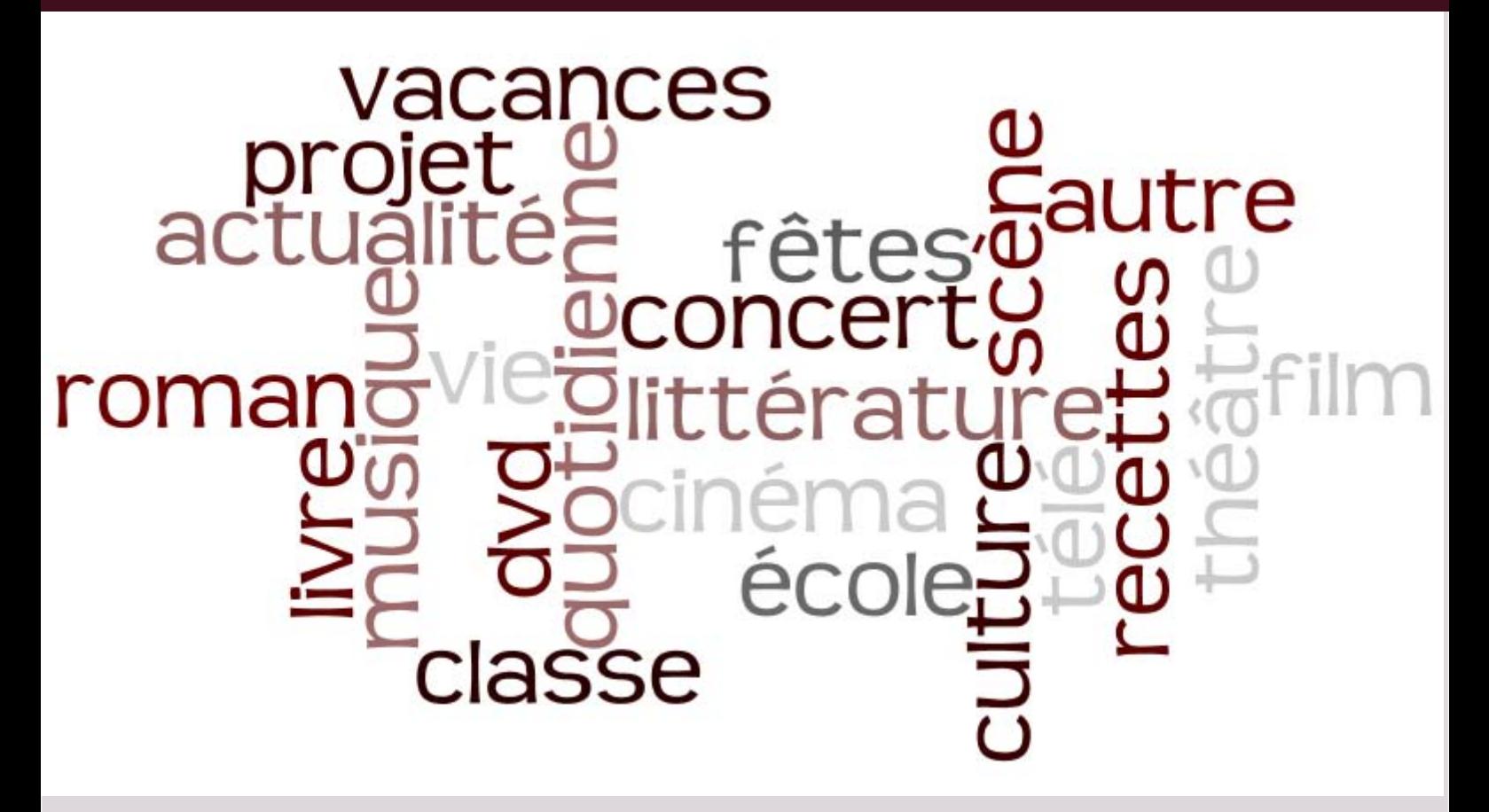

Voici quelques idées de catégories. Avec ton voisin, réfléchissez aux cinq catégories que vous retiendriez, parmi celles-ci ou non, et classez-les par ordre de préférence.

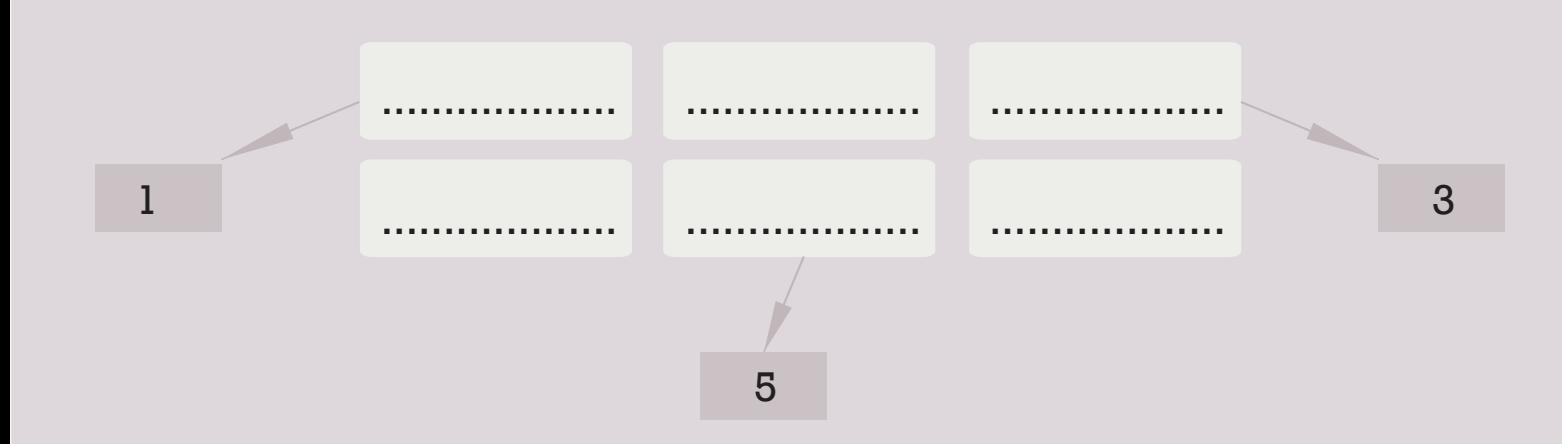

Note les six catégories qui auront obtenu la majorité de la classe et choisis un sujet qui s'inscrirait dans celle de ton choix.

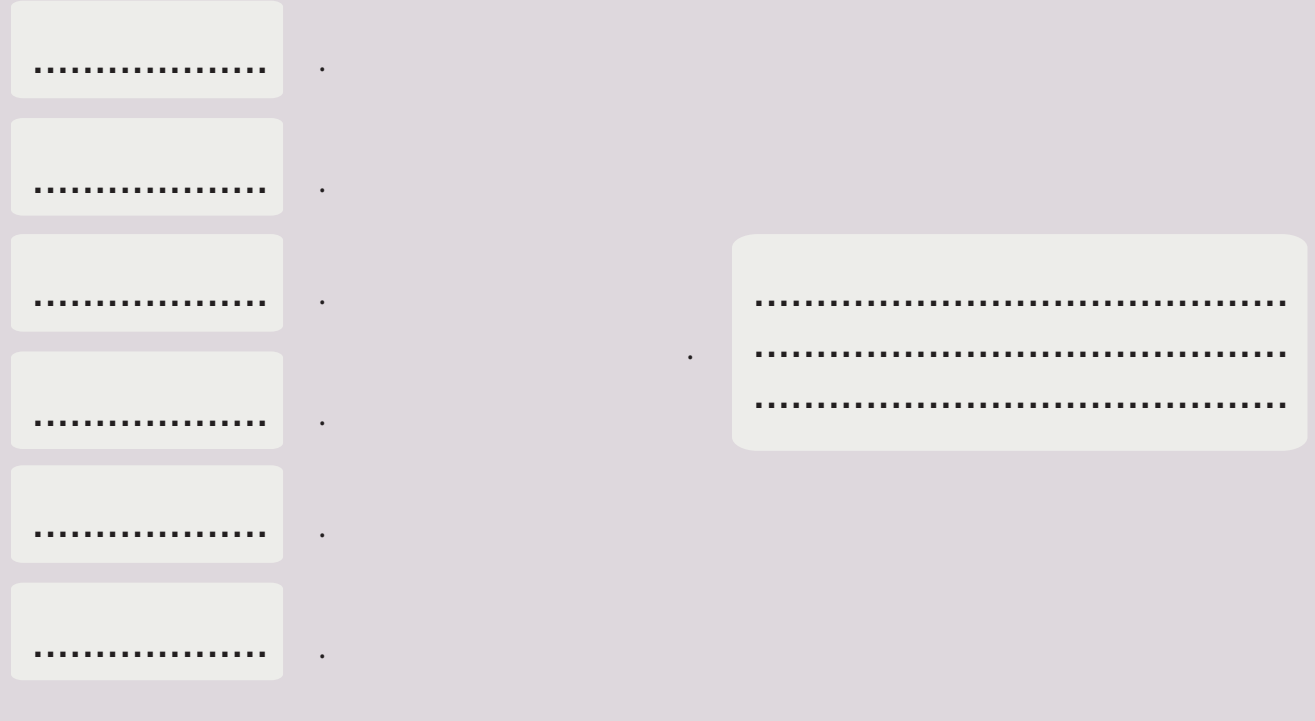

## **5. Rédiger son article**

Voici la carte d'identité de ton article. Tu devras la compléter avant de sou- $3$  mettre ton article, mais pas forcément avant de te lancer dans la rédaction.

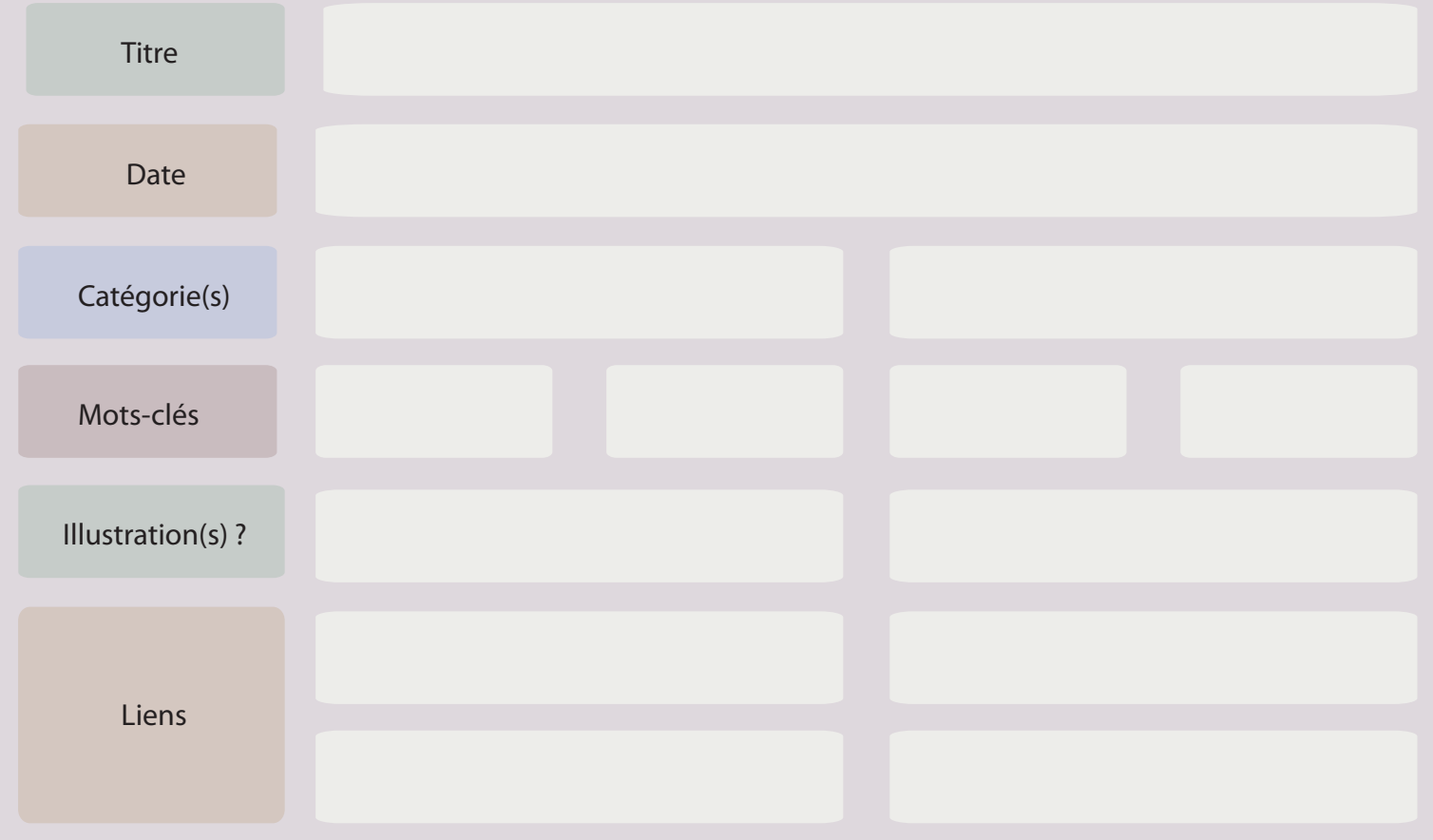

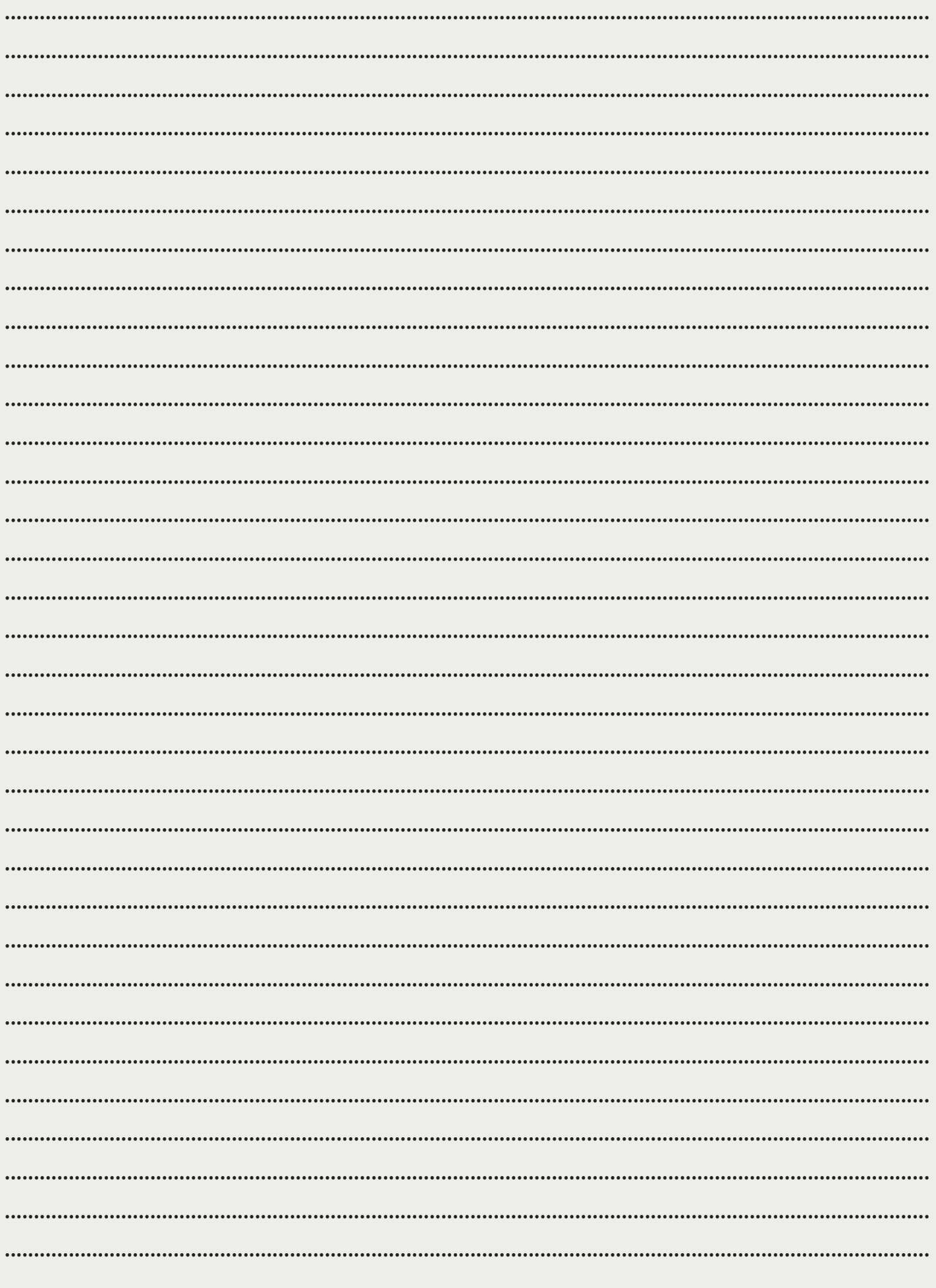

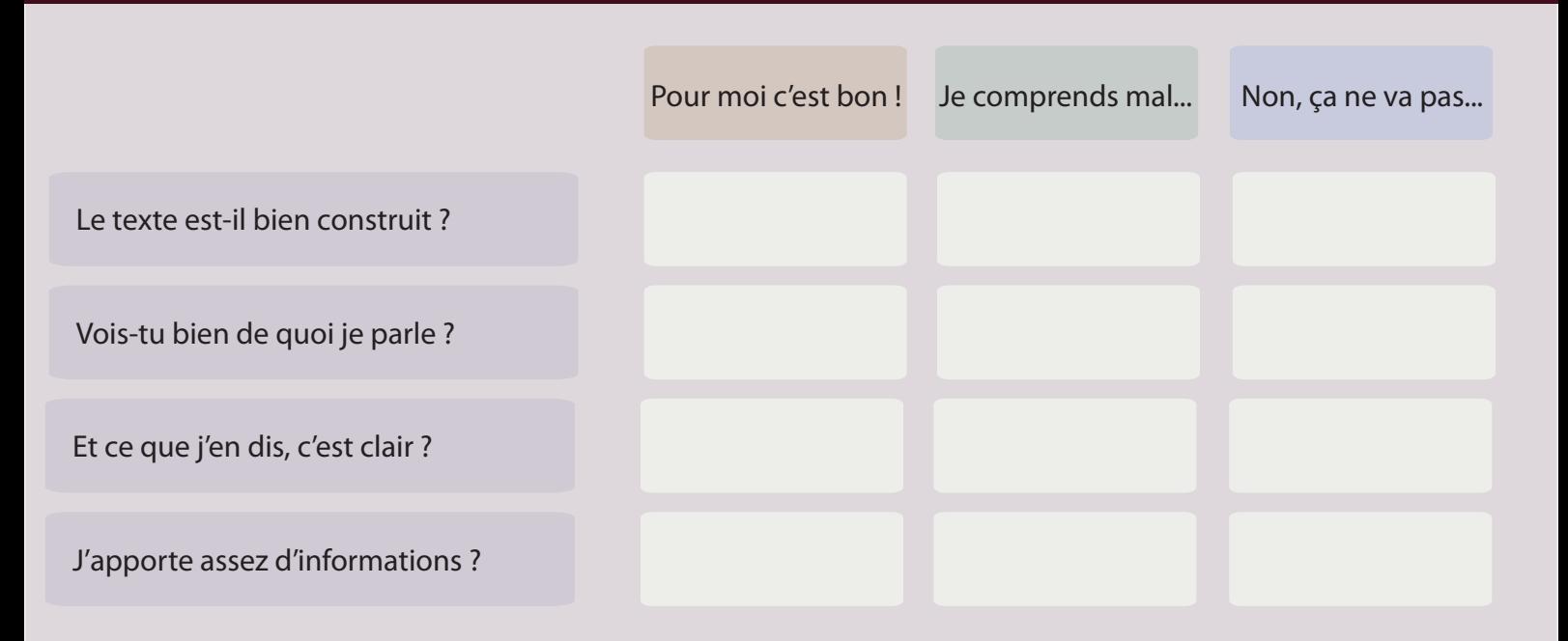

Prenez le temps d'en discuter un peu pour voir ce qu'il est possible d'améliorer.

### **5. Se relire**

Relis-toi en tenant compte de votre discussion.

### Rendez-vous sur la toile !

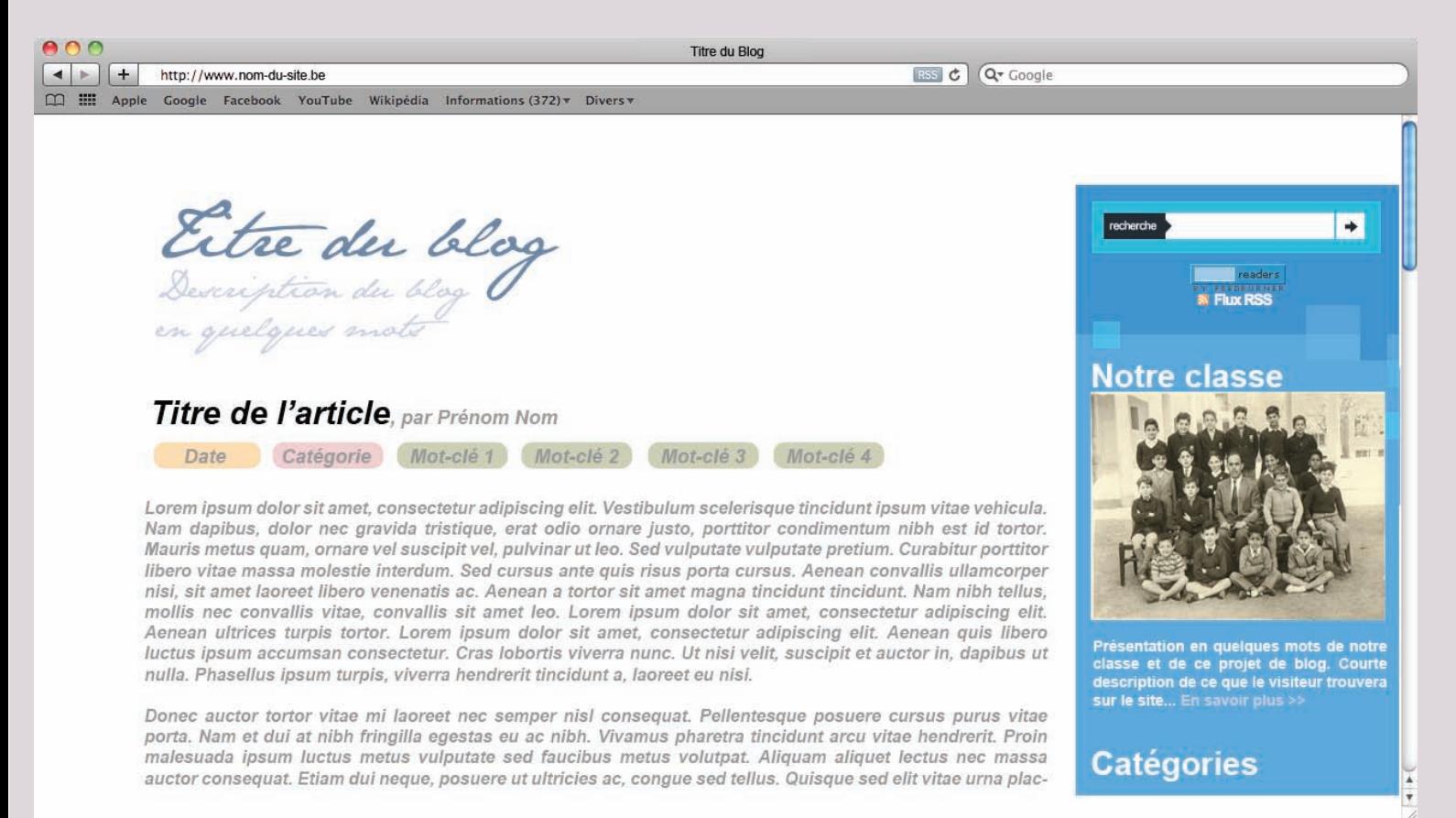